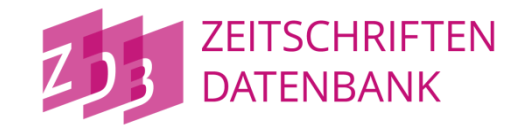

### **ZDB-Anwendertreffen am 19. März 2019**

### 7. Bibliothekskongress in Leipzig

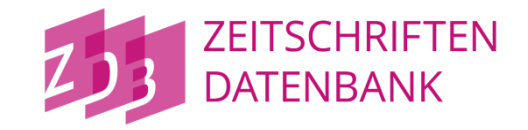

### **Herzlich willkommen zum ZDB-Anwendertreffen! Einführung**

Hans-Jörg Lieder

#### **Programm**

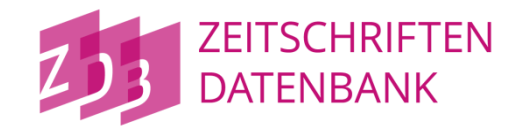

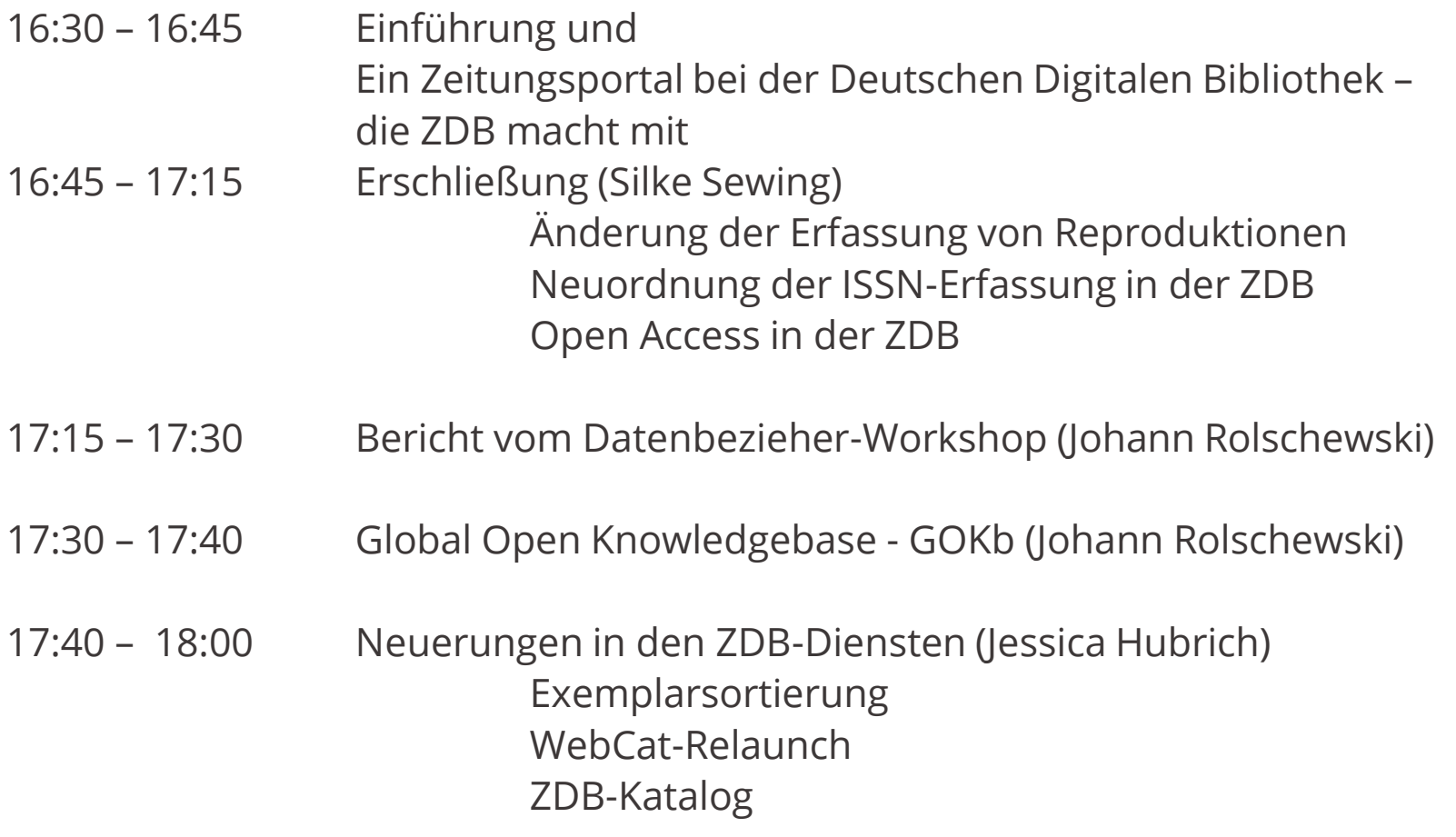

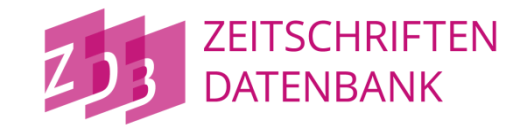

### **Ein Zeitungsportal bei der Deutschen Digitalen Bibliothek – die ZDB macht mit**

Hans-Jörg Lieder

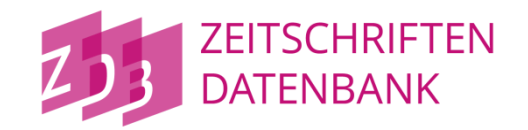

#### • **Vorarbeiten**

- DFG-Projekt "Digitalisierung historischer Zeitungen" (Staatsbibliothek zu Berlin, SuUB Bremen, SLUB Dresden, Deutsche Nationalbibliothek, ULB Halle, Bayerische Staatsbibliothek)
	- Ergebnis: Masterplan (Anfang 2016, revidierte Fassung Herbst 2017) für mögliche Hauptförderphase der DFG, diverse Handreichungen und Empfehlungen, Ansprechpartner bei ZDB

(s. [https://www.zeitschriftendatenbank.de/zeitungsdigitalisierung/\)](https://www.zeitschriftendatenbank.de/zeitungsdigitalisierung/)

- Infrastrukturmaßnahmen:
	- ZDB-Katalog
	- Funktionsanpassung DFG-Viewer
	- Nationales Zeitungsportal
- Hauptförderphase zur Zeitungsdigitalisierung (2018), Begutachtungsergebnisse vermutl. April 2019

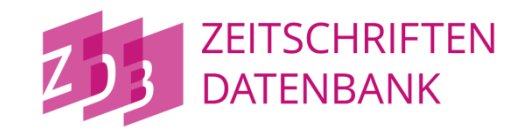

- **Wer?**
	- Deutsche Nationalbibliothek / Deutsche Digitale Bibliothek
	- FIZ-Karlsruhe
	- Sächsische Landesbibliothek Staats- und Universitätsbibliothek Dresden
	- Staatsbibliothek zu Berlin Preußischer Kulturbesitz
- **Was**
	- Aufbau eines nationalen Zeitungsportals mit Images und Volltexten
	- Volltextsuche
	- Browsing-Einstiege
	- Bruchlose Viewer-Umgebung trotz verteilter Datenhaltung
	- Referenzierbarkeit der Objekte
	- Einbeziehung von Wissenschaft und Forschung
	- Anbindung an ZDB
- **Wann**
	- Phase 1: Januar 2019 bis Dezember 2020
	- Phase  $2:2$
- **Mit wessen Geld**
	- DFG

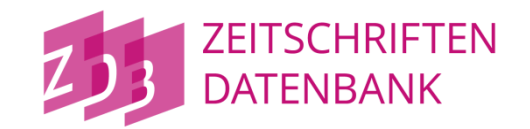

#### • **Was macht die Staatsbibliothek?**

- Organisation der Kontakte zu Wissenschaft und Forschung
- Anbindung der ZDB
- Anbindung an Europeana

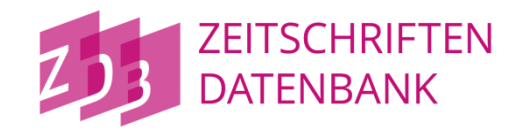

#### • **Die Rolle der ZDB**

- ZDB-Katalog als Steuerungsinstrument der DFG-geförderten Digitalisierungskampagne
- Bereitstellung von ZDB-Metadaten für das DDB-Portal
- Datenbasis als Anknüpfungspunkt / Verlinkung bei verschiedenen use cases, ABER: DDB-Zeitungsportal=Images und Volltexte; ZDB=Metadaten:
	- Titel nicht vorhanden
	- Titel vorhanden, Jahrgang fehlt
	- Suchszenario in DDB-Zeitungsportal nicht möglich (z.B.: Suche in vierzehntägig erscheinenden Zeitungen; zeitraumbezogene Suchen…)
- Visualisierungen des ZDB-Katalogs

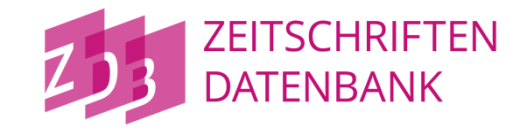

# **Bitte denken Sie an die Datenqualität!**

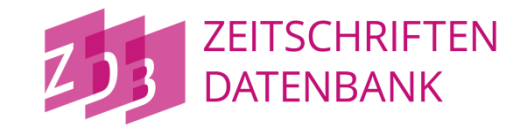

## **Änderung der Erfassung von Reproduktionen**

Silke Sewing

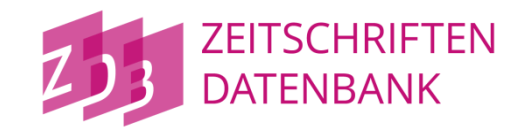

Für die bibliografische Beschreibung eines Digitalisats sind gemäß geänderter RDA 1.11 D-A-CH nun zwei verschiedene Verfahren zugelassen:

- 1. Beschreibung auf der Grundlage der **Reproduktion**
- 2. Beschreibung auf der Grundlage des **Originals**

Unabhängig von den Verfahren wird der Datensatz mit "rda" gekennzeichnet.

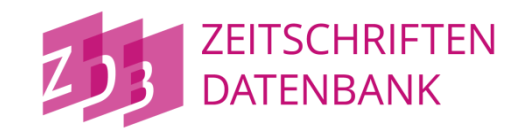

1.

Die Beschreibung auf der Grundlage der Reproduktion basiert auf den Elementen der **Reproduktion**

- Erscheinungsjahr,
- Ort
- Verlag
- => gemäß der Reproduktion

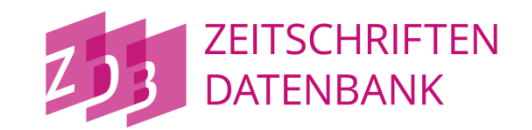

Problematisch an der bisherigen Regelung für die ZDB:

- Informationen zum Original sind nur in Form einer Beziehung erkennbar
- MARC: wichtige Angaben zum Original können nicht oder nur unzureichend ausgetauscht werden

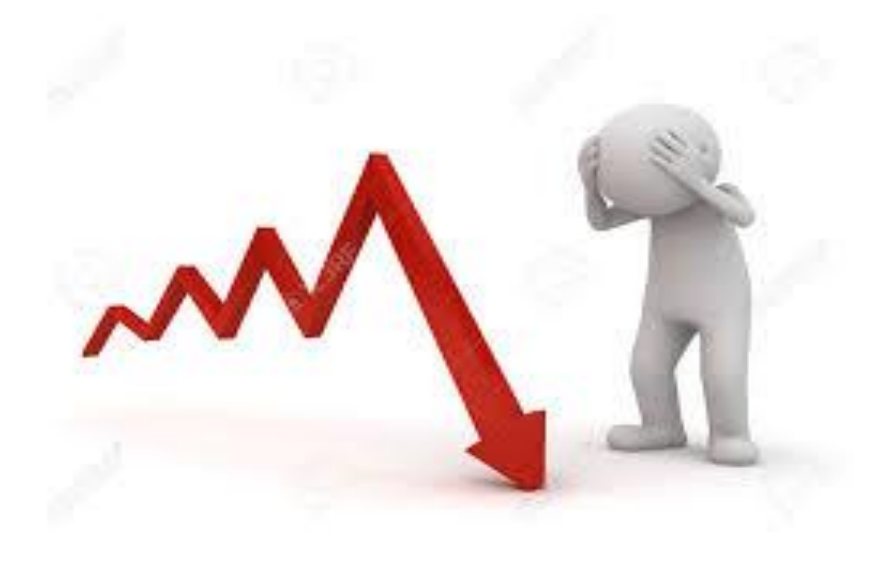

#### **Reproduktionen**

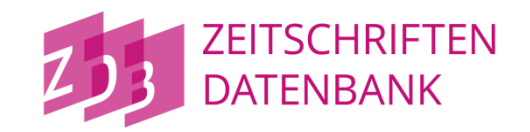

2.

Die Beschreibung der Reproduktion erfolgt auf der Grundlage des **Originals** 

- Erscheinungsjahr
- Ort
- Verlag
- $\Rightarrow$  gemäß des Originals
	- Datenträger- und Medientyp

=> gemäß der Reproduktion

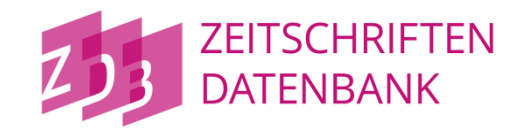

Vorteile für die ZDB:

- Übernahme der Aufnahme für das Original + Anreicherung mit den Elementen für die Reproduktion

Verbesserungen bei

- Identifikation Digitalisat Original
- Suche mit den Angaben zum Original in den Katalogen

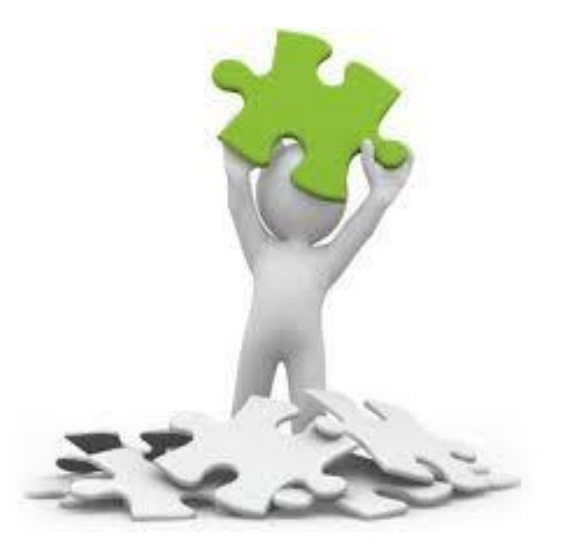

**Reproduktionen in der ZDB**

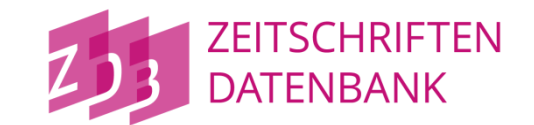

Änderung der Erfassung für Reproduktionen:

# **FEBRUAR 2020**

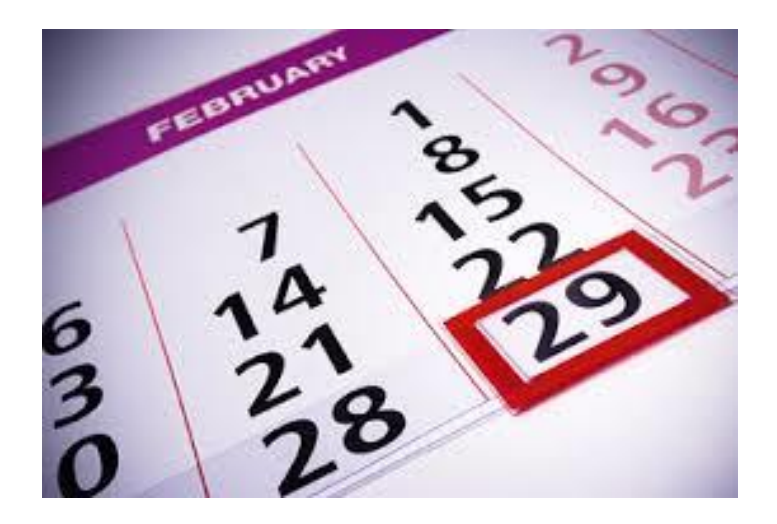

### Alle Informationen erhalten Sie über ZDBInfo

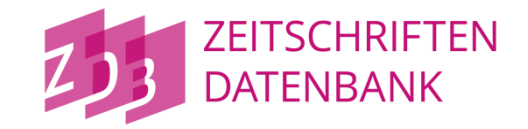

### **Neuordnung der ISSN-Erfassung in der ZDB**

Silke Sewing

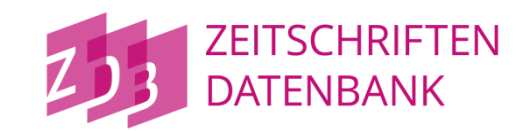

bisher: **ISSN der Vorlage in 2010**

#### künftig: **die zur Ressource passende ISSN**

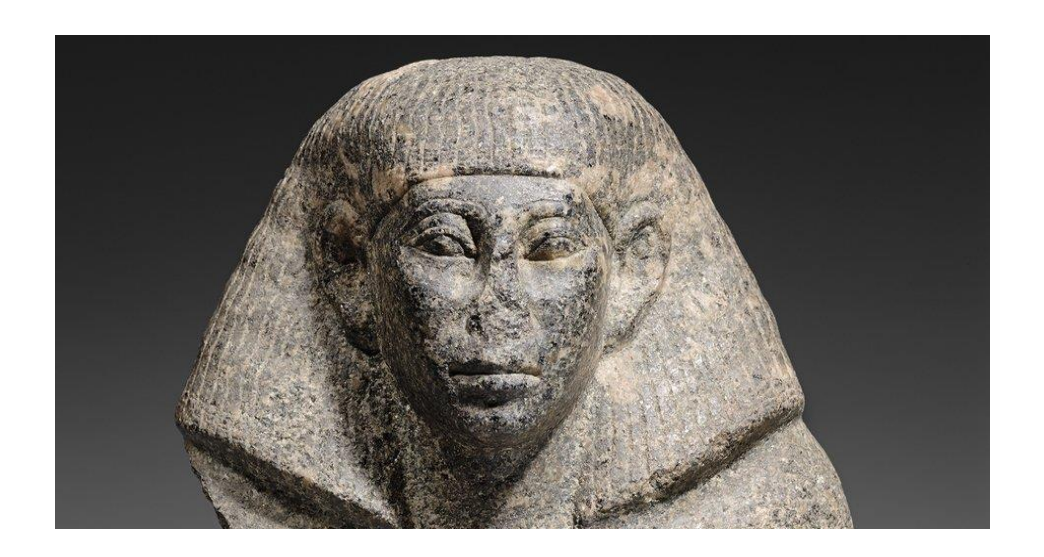

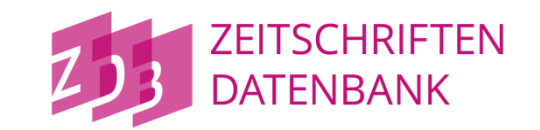

### Änderungen voraussichtlich **ab HERBST 2019**

*bisher:*

2010 – ISSN der Vorlage

2013 – ISSN der parallelen Ausgabe

*künftig:*

2010 – ISSN passend zur vorliegenden Ressource

4243 \$X – ISSN der parallelen Ausgabe

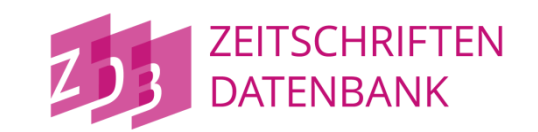

#### **4243 \$X ist ein neues Unterfeld für die ISSN der parallelen Ausgabe**

**A)**

#### **4243 IDN-Verknüpfung liegt vor**

 $\Rightarrow$  \$X ISSN wird aus der 2010 der Gegenaufnahme eingespielt

**B)** 

#### **4243 keine IDN-Verknüpfung**

 $\Rightarrow$  \$X ISSN wird erfasst

4243 Erscheint auch als\$nDruck-Ausgabe, 1956-1999\$tWeltreisen in unserem Jahrhundert**\$X8976-7654**

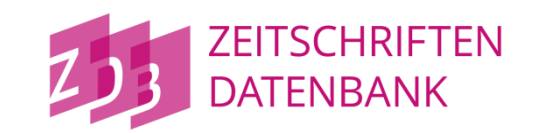

Was möglichst nicht passieren soll:

 $\Rightarrow$  dieselbe ISSN für die Druck- und die Online-Ausgabe wird erfasst

Druck-Ausgabe:

2010 1234-1234

4243 \$X1234-1234 (wird aus 2010 der aus der Online-Ausgabe übernommen)

Online-Ausgabe:

2010 1234-1234

4243 \$X1234-1234

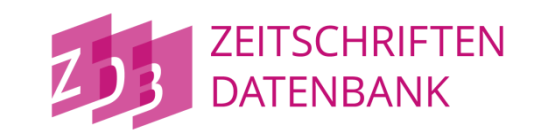

Belegung von PICA 2010 - der kritische Blick

 $\Rightarrow$  ist die ISSN schon in einem anderen Datensatz als 2010 enthalten?

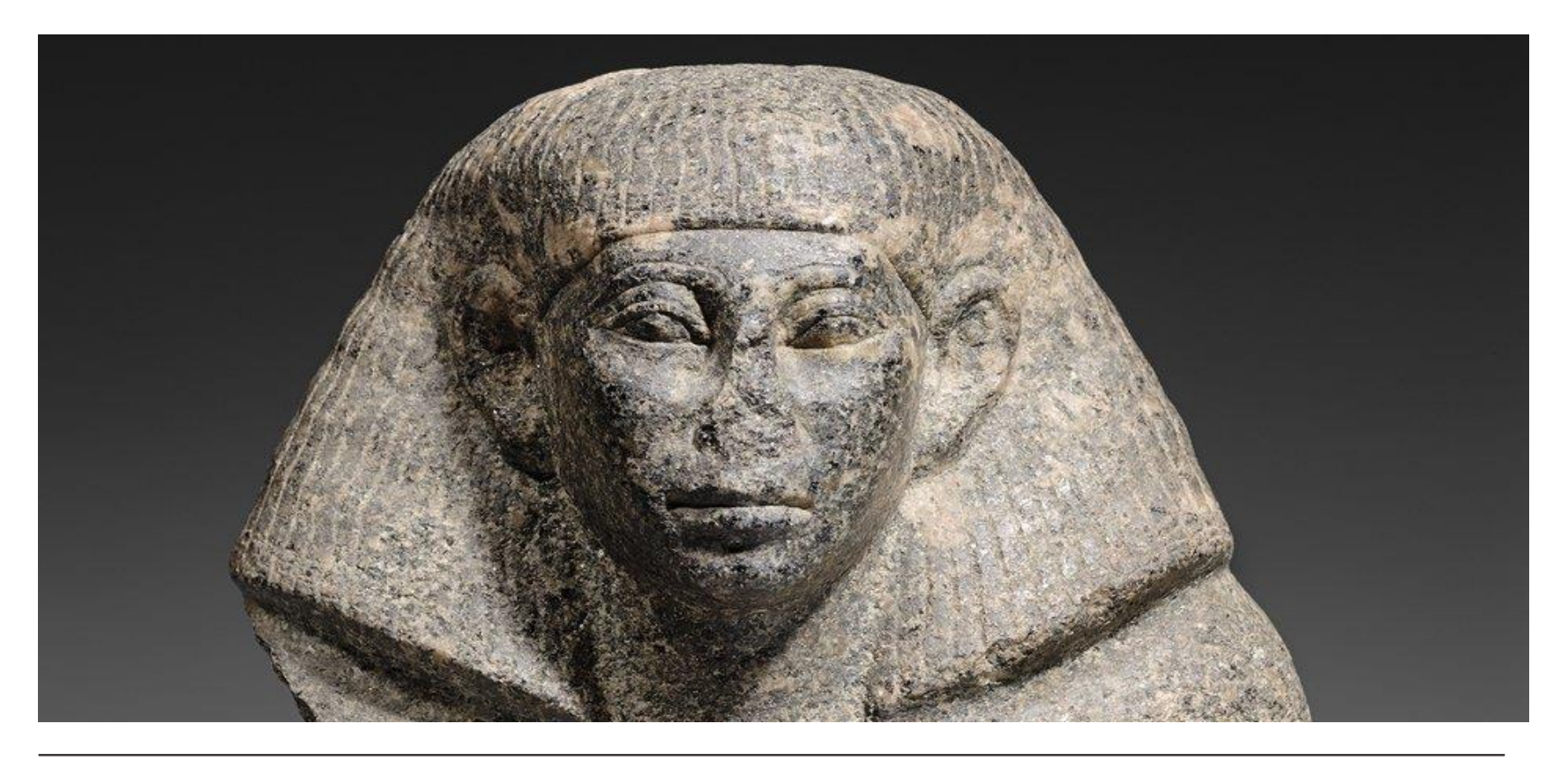

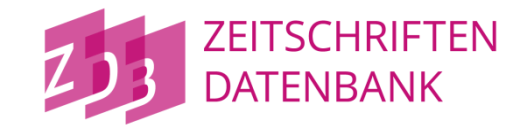

### **Open Access in der ZDB**

Silke Sewing

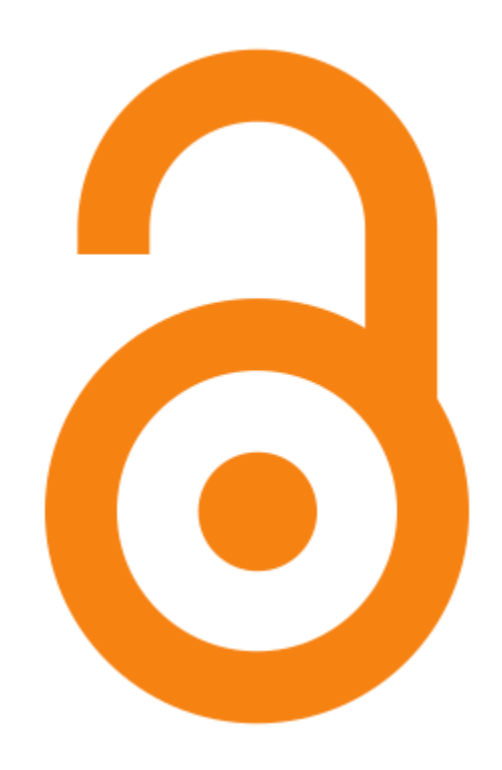

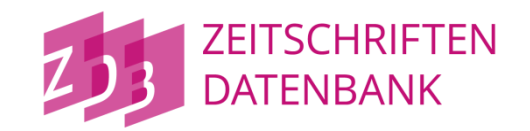

- Angabe von Informationen zu Open Access, Lizenzen und Rechten
- auf bibliographischer Ebene
- $\Rightarrow$  Mehrwert für die ZDB-Daten:
	- standardisiert
	- **■** konsistent
	- maschinell auswertbar

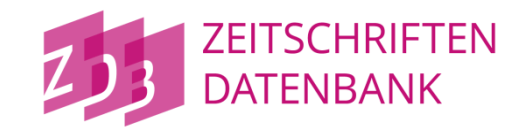

Auftrag des Standardisierungsausschusses:

"zu untersuchen, wie Lizenzangaben im MARC-Format transportiert werden können"

=> Themengruppe Lizenzangaben

#### **Open Access in der ZDB**

#### **Creative Commons Lizenzen**

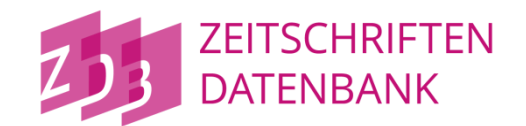

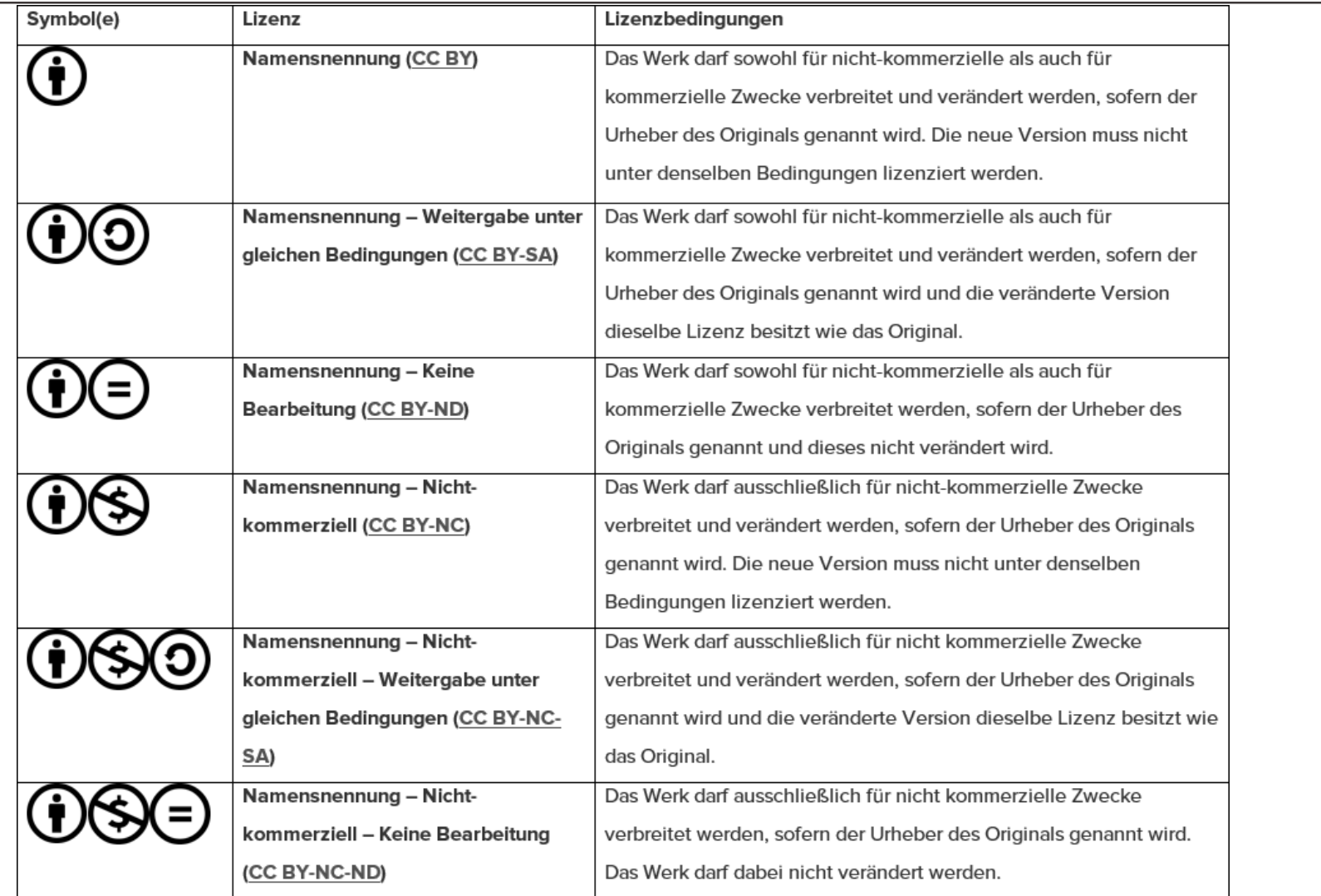

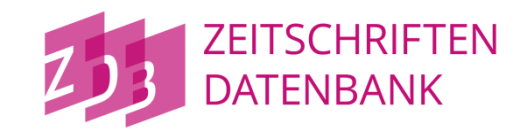

ZDB: PICA 7134 enthält codierte Angaben zu Dokument-, Preis- und Lizenztyp des vorliegenden Dokumentes:

\$b

xx Nationallizenz yy Konsortiallizenz zz Einzellizenz

\$c

- 10 lizenzfrei
- 11 kostenlos mit Druckausgabe
- 12 kostenpflichtig

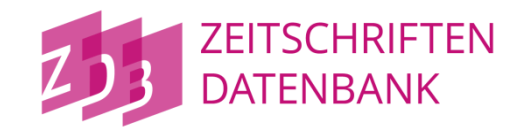

ZDB: PICA 4085 \$z

- LF Online-Ressourcen, die ohne Registrierung voraussichtlich dauerhaft kostenfrei zugänglich sind
- KF Online-Ressourcen, die nach Registrierung voraussichtlich dauerhaft kostenfrei zugänglich sind
- KW Online-Ressourcen, deren überwiegender Teil ab bzw. vor einem bestimmten Zeitpunkt (Moving Wall) kostenfrei zugänglich
- => keine Gleichsetzung von "kostenfrei" mit "Open Access"

**Open Access in der ZDB**

#### **MARC21**

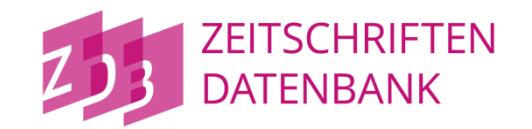

international kontroverse Diskussion zur Kennzeichnung von Open Access in Bibliotheksdaten

MARC 506 + 540 auf bibliographischer Ebene

versus

Kennzeichnung auf lokaler Ebene

**MARC21**

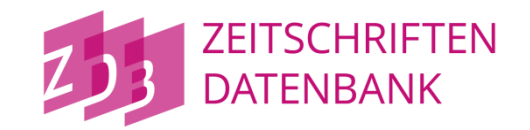

Treffen des MARC Advisory Committee im Januar 2019

#### **MARC 506 - Restrictions on Access Note - Fußnote zur Zugangsbeschränkung**

Damit ist es künftig möglich, eine Publikation als Ganze mit der Kennzeichnung "Open Access" zu versehen. Der Indikator 1 mit dem Wert "0" im Feld 506 wird damit zur Aussage, dass es sich um eine Open-Access-Publikation handelt.

#### **MARC 856 Electronic Location and Access – URL**

Auch eine URL-Angabe in MARC 856 kann mit der Kennzeichnung "Open Access" versehen werden.

#### **MARC 540 Terms Governing Use and Reproduction Note**

Zur Erfassung von standardisierten Lizenzangaben wie Creative-Commons-Lizenzen und Rechtehinweisen können Unterfelder für Text und Quelle und die MARC-Liste "Access Restriction Term Source Codes" genutzt werden

#### **MARC21**

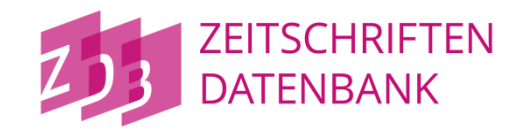

#### **MARC 540 Terms Governing Use and Reproduction Note**

Zur Erfassung von standardisierten Lizenzangaben wie Creative-Commons-Lizenzen und Rechtehinweisen können Unterfelder für Text und Quelle und die MARC-Liste "Access Restriction Term Source Codes" genutzt werden

#### **Access Restriction Term Source Codes**

- **cc** [Creative Commons](https://creativecommons.org/)
- **rs** [Rights Statements](http://rightsstatements.org/en)
- **star** [Standardized terminology for access restriction](http://www.oclc.org/content/dam/oclc/digitalregistry/506F_vocabulary.pdf)

**Open Access in der ZDB**

**MARC21**

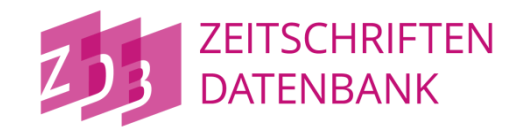

#### **MARC Holdings**

In MARC werden lokale Felder 506 und 856 eingerichtet.

**Open Access in der ZDB**

**Internformat**

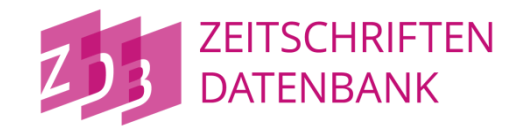

Für die Erfassung auf Titelebene wird im Format ein PICA-Feld vorbereitet, um Rechtehinweise und Lizenzbestimmungen abzubilden.

=> soll erst dann erfasst werden, wenn Rechtehinweise und Lizenzangaben auch nach MARC ausgeliefert werden können

# voraussichtlich **ab FEBRUAR 2020**

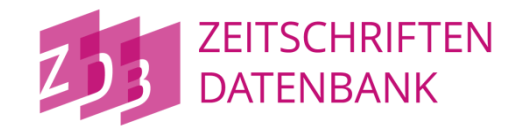

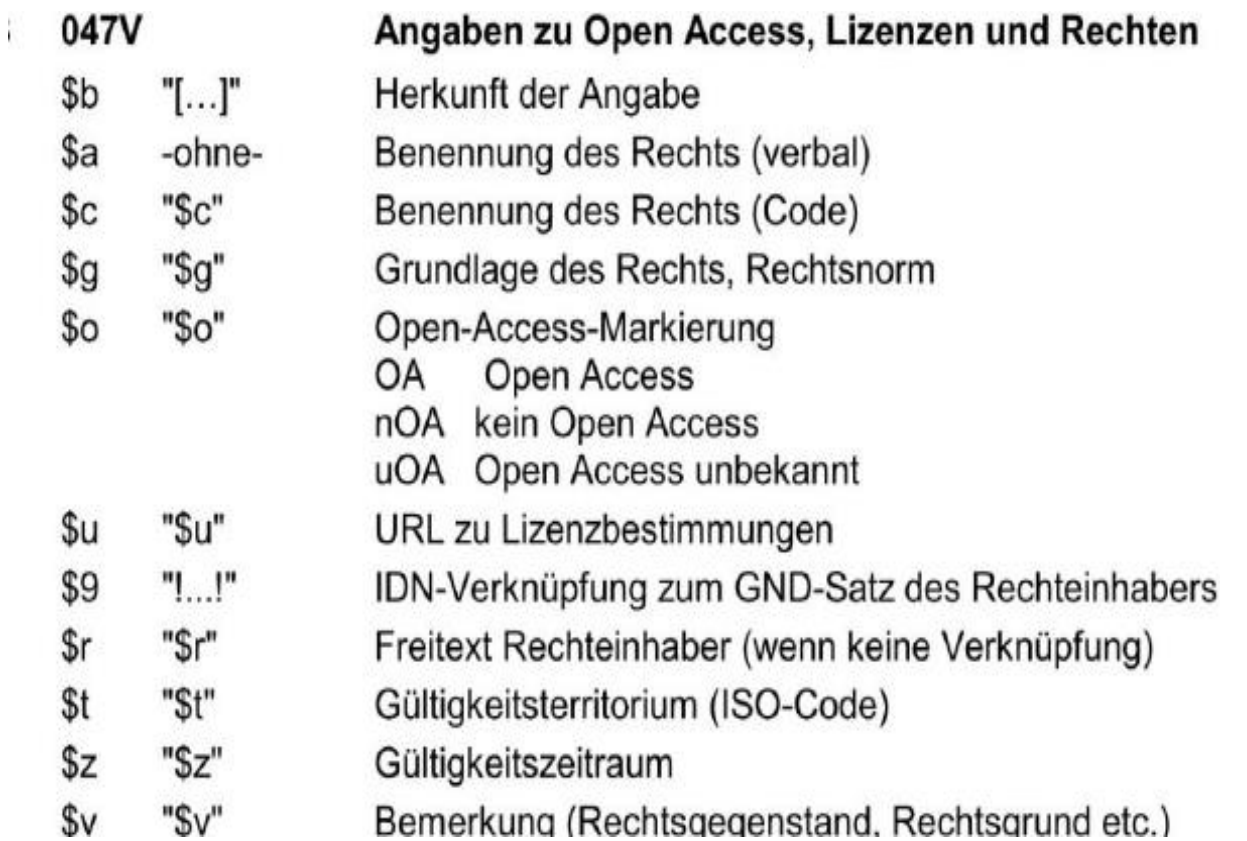

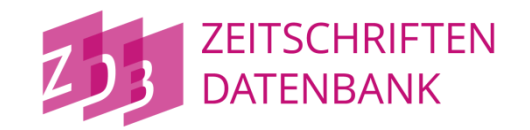

Mit dem Directory of Open Access Journals (DOAJ) steht ein Referenzsystem zur Verfügung, dass kostenfreie E-Journals listet, die ein Peer-Review-Verfahren durchlaufen haben.

Fragen an Sie:

Welche weiteren Referenzsysteme halten Sie in Bezug auf ZDB-Titel-Daten für wesentlich?

Welche konkreten Anwendungsfälle sehen Sie für Ihre Institution?

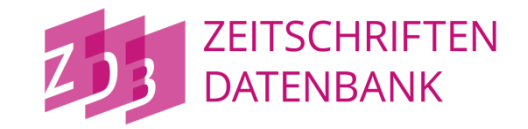

### **Bericht vom Datenbezieherworkshop**

Johann Rolschewski
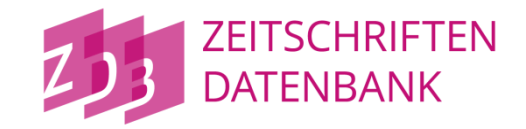

### **Bericht vom Datenbezieherworkshop**

Johann Rolschewski

[Folien](http://jorol.de/2019-DBWS)

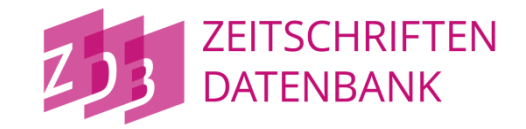

### **Global Open Knowledgebase - GOKb**

Johann Rolschewski

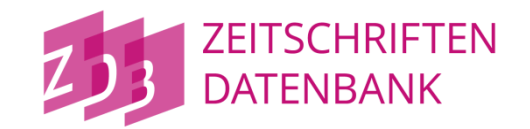

### **GOKb - Kooperative Verwaltung von eCollections**

- Zentrale Wissensbasis für Electronic Ressource Management
- Aggregation und Verwaltung von Metadaten zu
	- **EXEC** Anbietern (Plattform, Adressen)
	- Kollektionen/Paketen/Produkte (Inhalt, Rechte)
	- Titeln (Identifier, URL, Zeitraum)
- Kooperativ verwaltet
- s.a. Vortrag "Die GOKb Kooperative Verwaltung von eCollections" vom 107. Deutscher Bibliothekartag in Berlin 2018

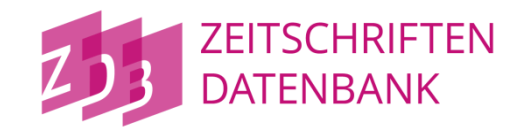

### **Stand**

- Konzept für eine neue Benutzeroberfläche liegt vor (Feb. 2019)
- Implementierung des Konzepts ist in Abstimmung
	- 136-186 Personentage
	- Entwicklungszeitraum ~1 Jahr
- KBART-Import-Client ("Ygor")
	- <https://gokbt.gbv.de/ygor/>
- **GOKb Live System** 
	- <https://gokbt.gbv.de/gokb/>
	- <https://gokbt.gbv.de/gokb/register> (Registrierung)
- **Erste Pakete wurden durch Pilotanwender eingespielt**

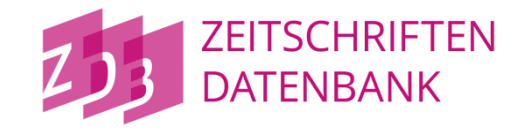

### **Neuerungen in ZDB-Diensten**

Jessica Hubrich

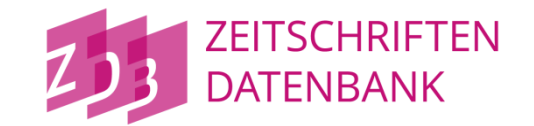

- Exemplarsortierung im CBS (Katalogisierungssystem)
- WebCat-Relaunch
- ZDB-Katalog

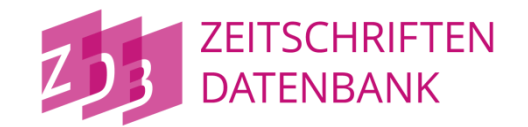

- Exemplarsortierung im CBS

### **Wiedereinführung ist geplant.**

Hierfür ist jedoch eine Neuentwicklung notwendig.

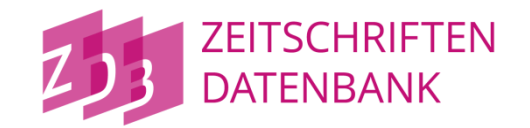

- Wiedereinführung Exemplarsortierung spätestens 2020
- WebCat-Relaunch voraussichtlich 2020 mit folgenden funktionalen Änderungen/Erweiterungen:
	- Überschreiben von ISIL nicht mehr möglich
	- Sigel-Suche > ISIL-Suche
	- Möglichkeit zur Übernahme von GND-Informationen für Angabe von Personen & Körperschaften
	- Link zum GND-Formular zur Neuerfassung von Körperschaften & Personen

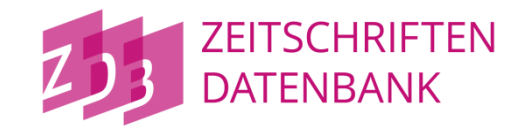

- Wiedereinführung Exemplarsortierung spätestens 2020
- WebCat-Relaunch voraussichtlich 2020
- ZDB-Katalog
	- Änderungen
	- Planung 2019
	- Blick auf Funktionalitäten
	- Statistik

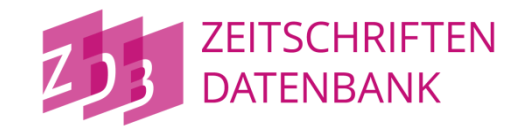

Die Vollanzeige wird sichtbar(er):

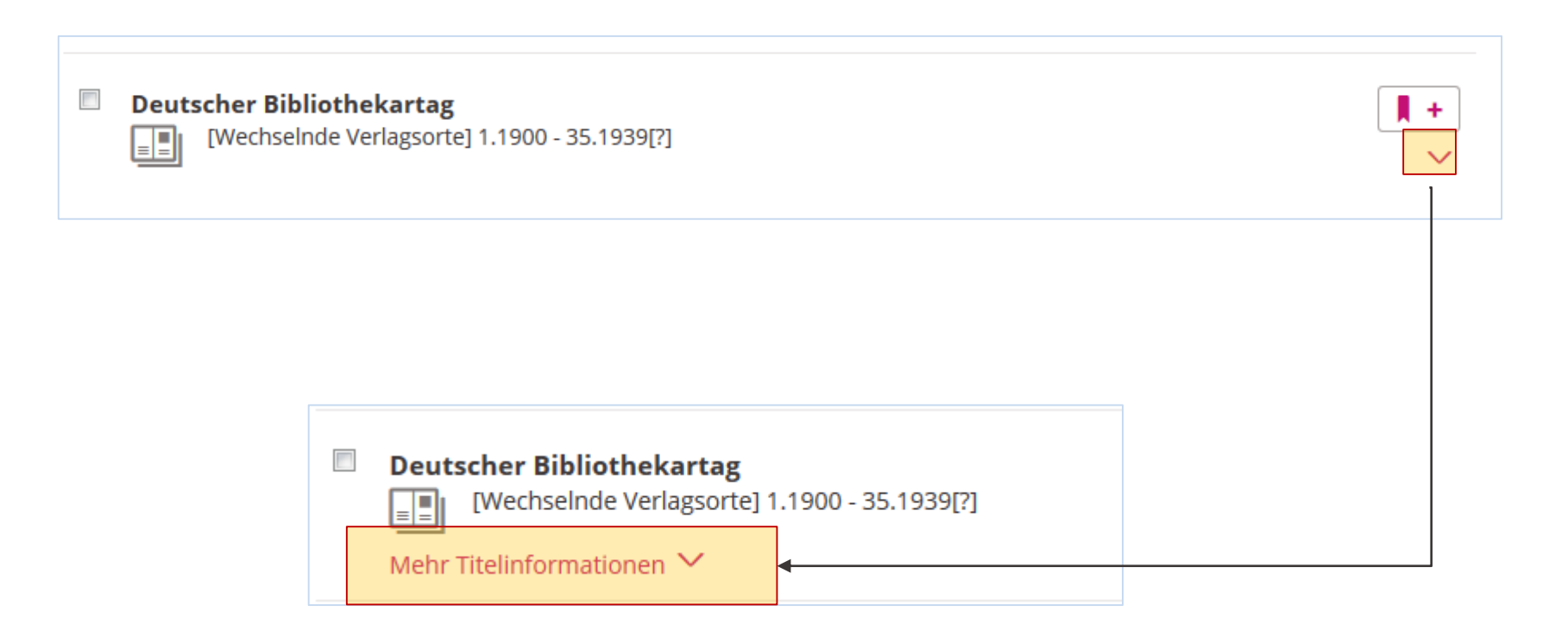

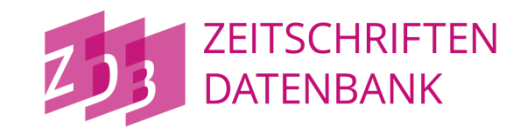

#### Neue Indices in der erweiterten Suche (https://zdbkatalog.de/index.xhtml?ext=true):

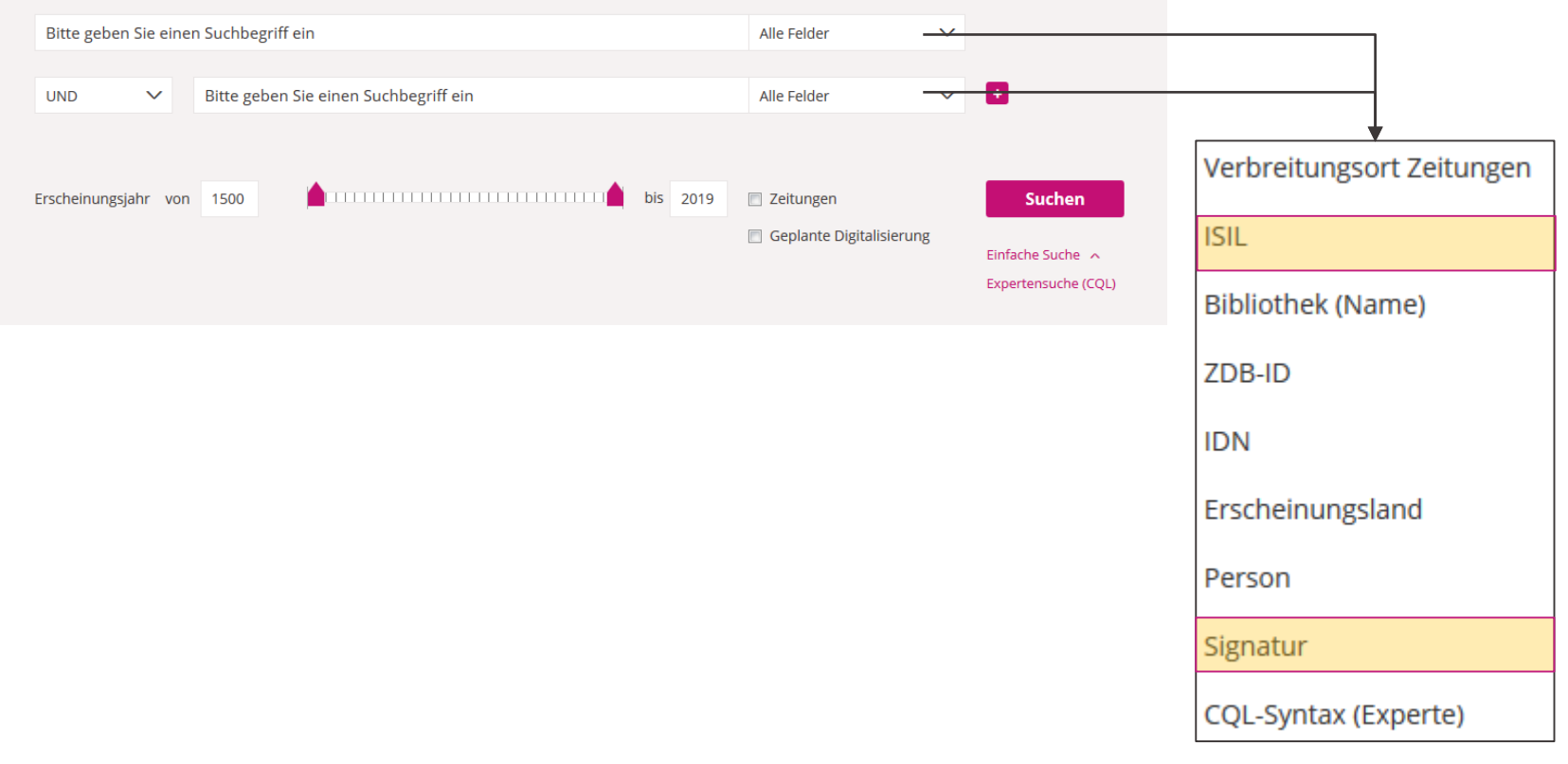

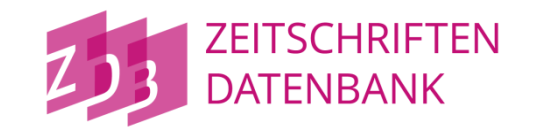

Titel- und Bestandsdaten können im Format **MARC21plus-1-XML** eingesehen werden

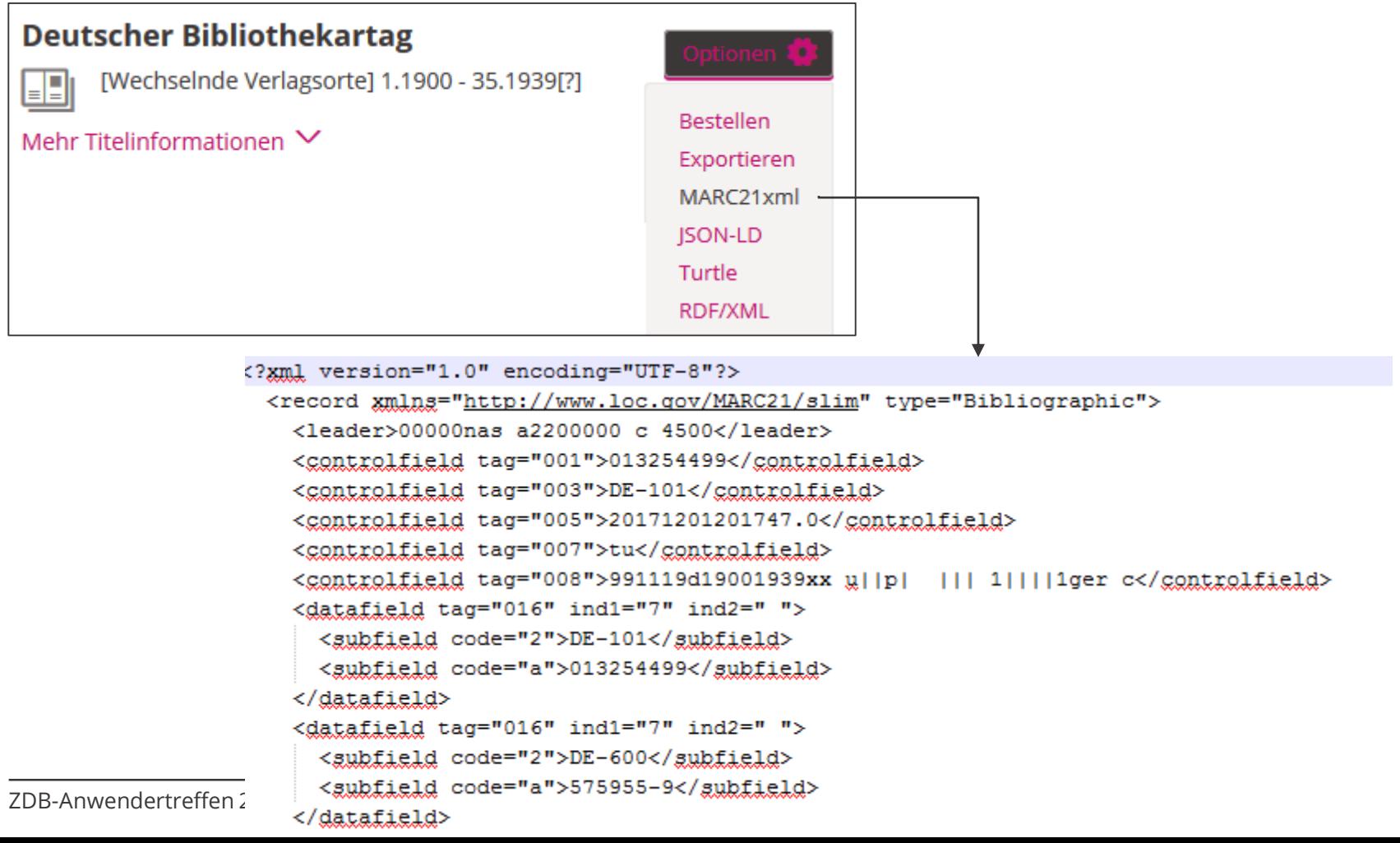

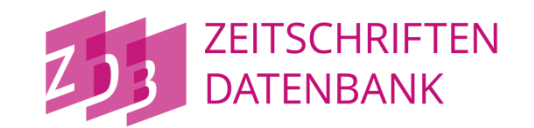

Über die URL kann eine bestimmte Seite oder auch ein bestimmter Treffer innerhalb einer Trefferliste referenziert werden.

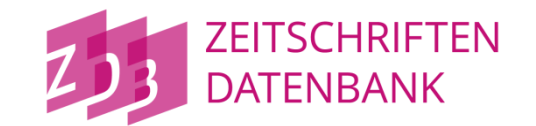

Über die URL kann eine **bestimmte Seite** oder auch ein bestimmter Treffer innerhalb einer Trefferliste referenziert werden:

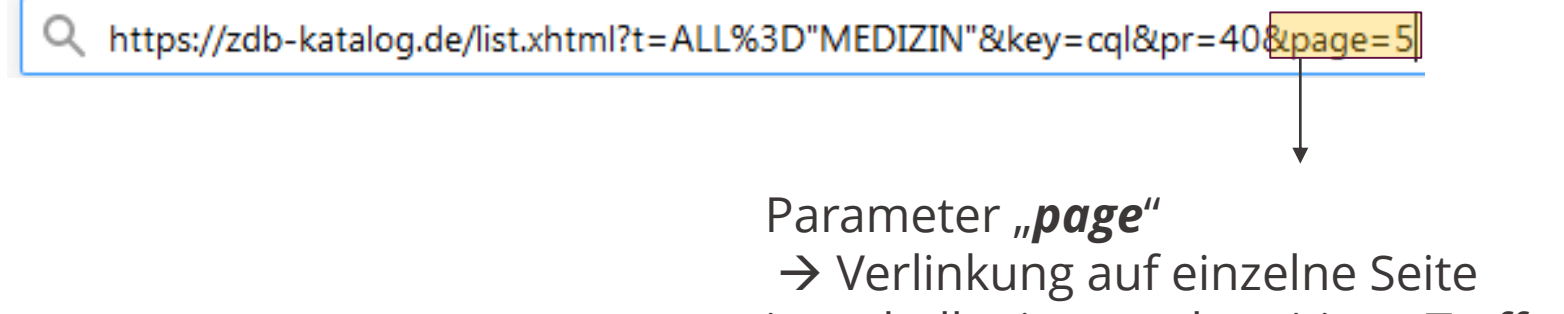

innerhalb einer mehrseitigen Trefferliste

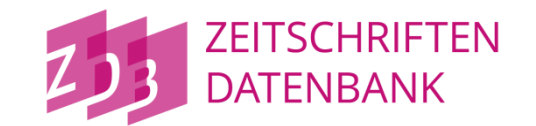

Über die URL kann eine **bestimmte Seite** oder auch ein bestimmter Treffer innerhalb einer Trefferliste referenziert werden:

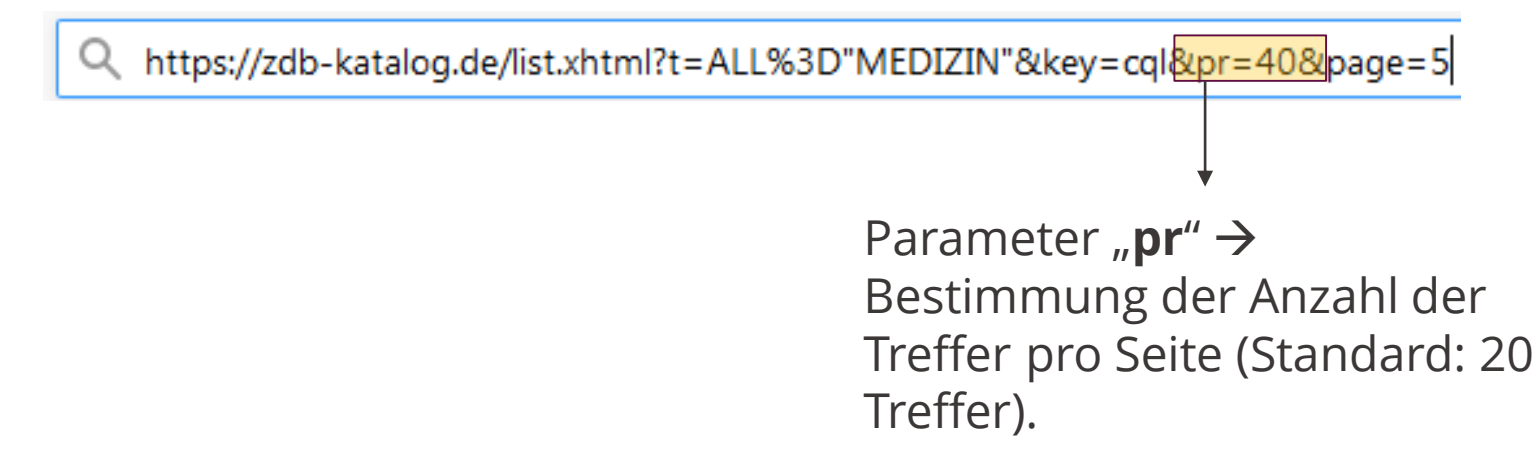

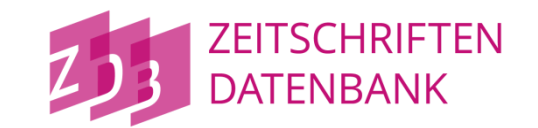

Über die URL kann eine **bestimmte Seite** oder auch ein bestimmter Treffer innerhalb einer Trefferliste referenziert werden:

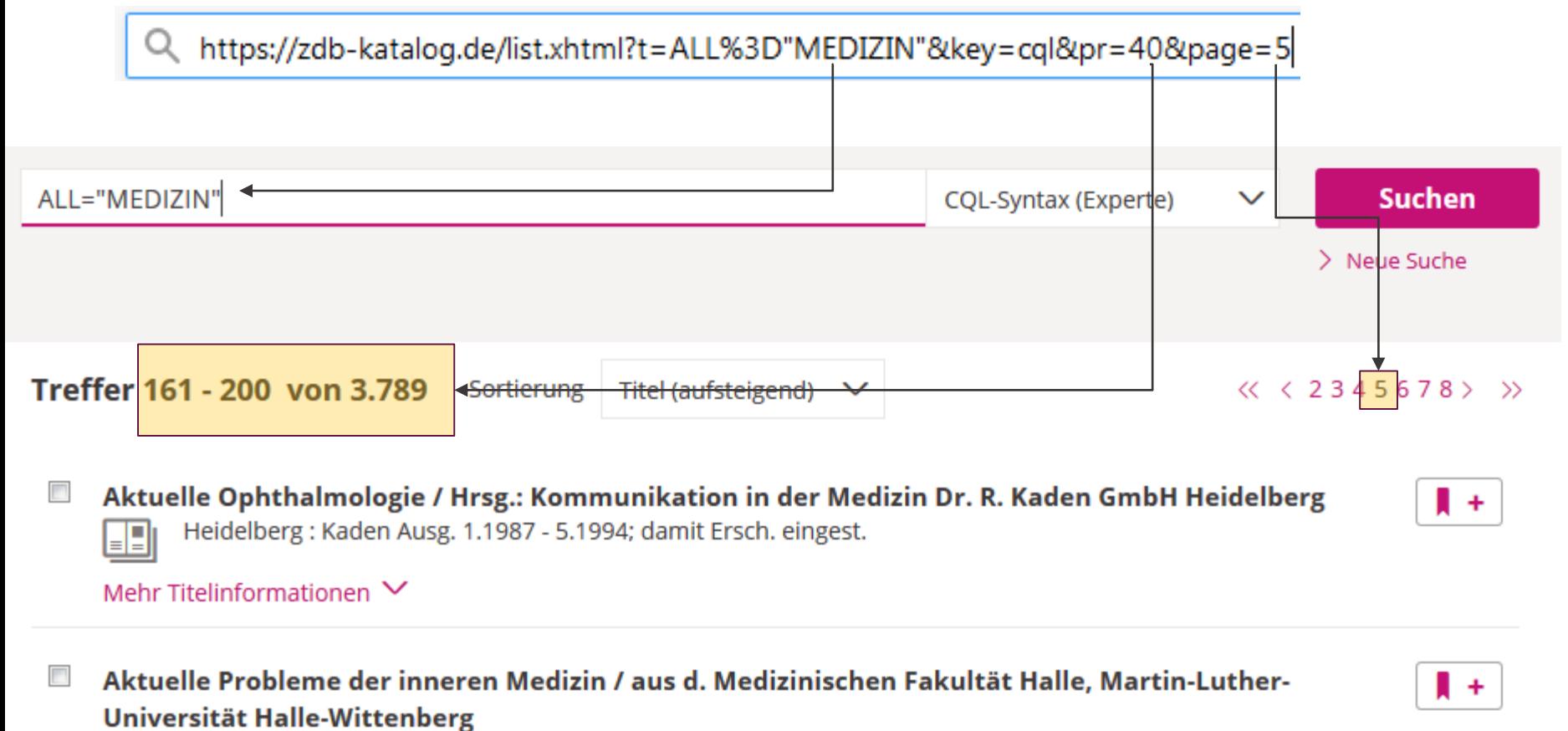

Halle-Wittenberg: Univ. [1.]1964 - 2.1965[?]

#### ZDB-Anwendertreffen 2019 19.03.2019 Seite 52

 $\blacksquare$ 

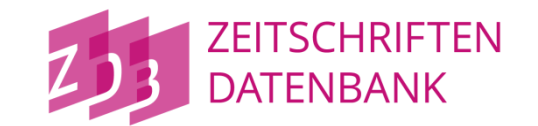

Über die URL kann eine bestimmte Seite oder auch ein **bestimmter Treffer**  innerhalb einer Trefferliste referenziert werden:

https://zdb-katalog.de/list.xhtml?key=cql&t=ALL=%22MEDIZIN%22&hit=15&pr=20

Parameter "*hit"* **→** Verlinkung auf einzelne Treffer innerhalb einer mehrseitigen **Trefferliste** 

Hinweis:

Der Wert des Parameters "hit" muss kleiner gleich dem mitgegebenen Wert des Parameters "pr" sein ("hit-Wert"  $\leq$  "pr-Wert").

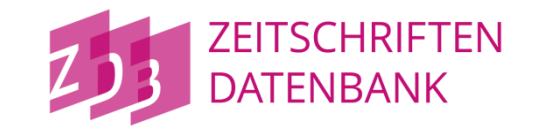

Über die URL kann eine bestimmte Seite oder auch ein **bestimmter Treffer**  innerhalb einer Trefferliste referenziert werden:

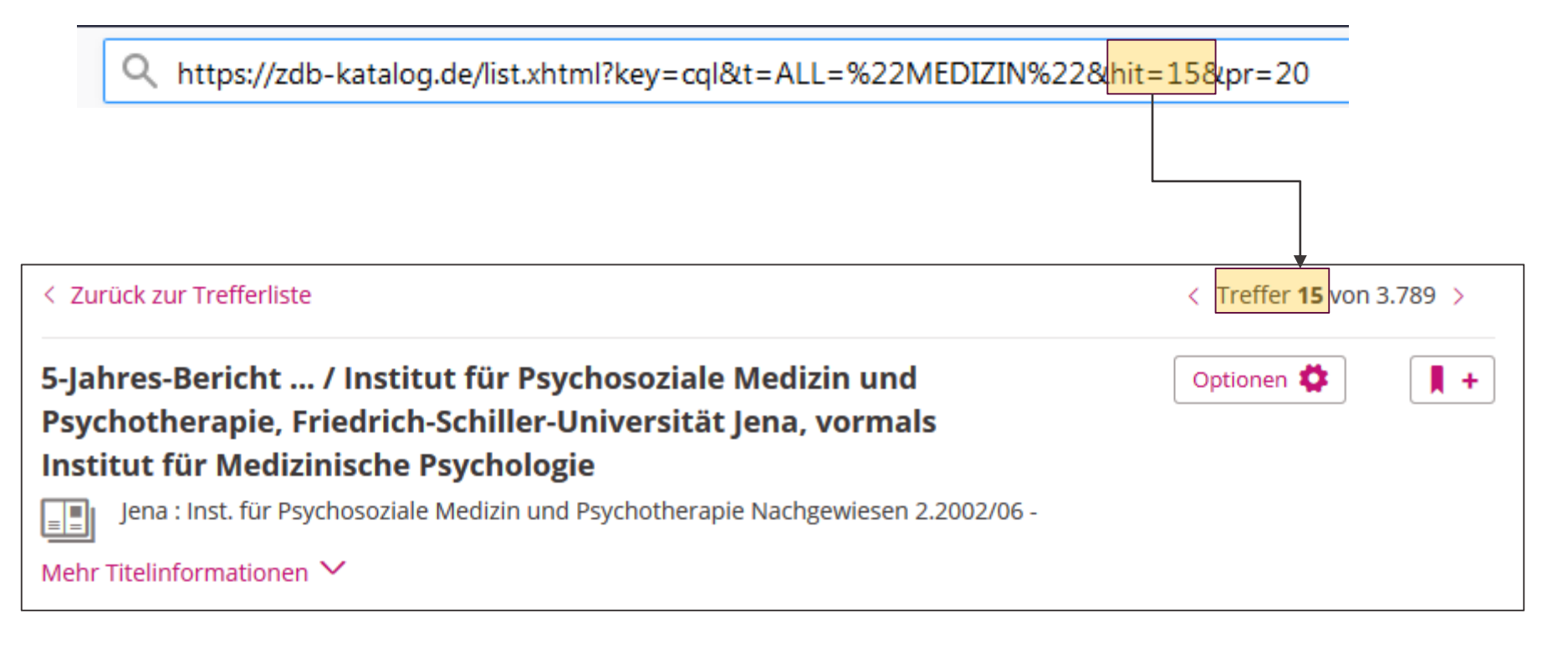

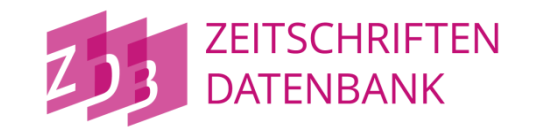

#### Änderung der Standardeinstellung im Bestandsvergleich: 4 > 10 Bibliotheken

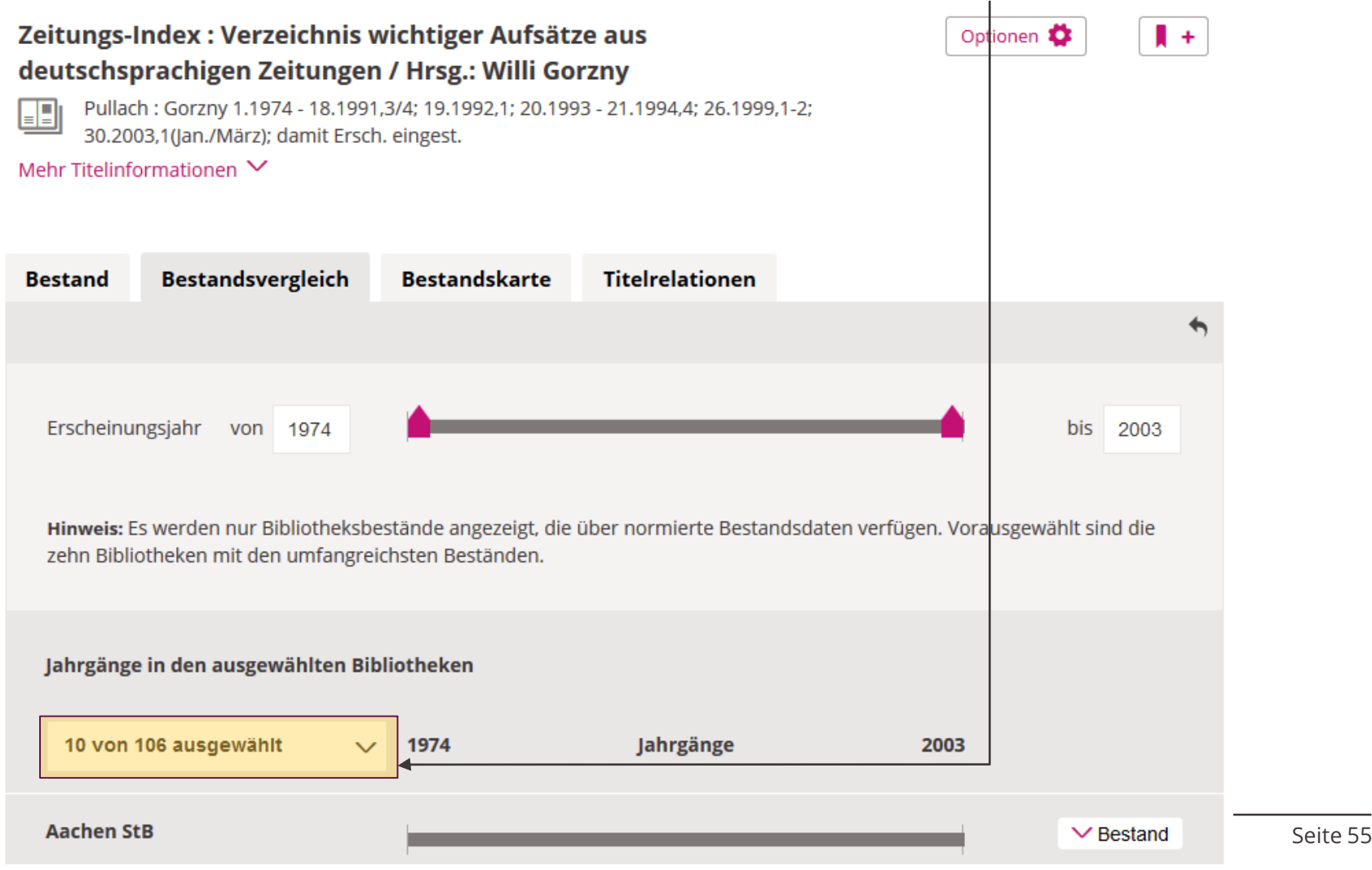

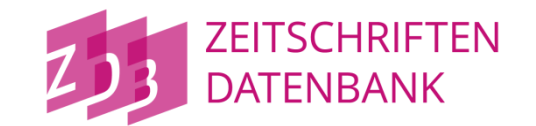

Anpassung von Index und Facette für "geplante Digitalisierung" aufgrund neu strukturiertem Feld für Bestandsschutzmaßnahmen

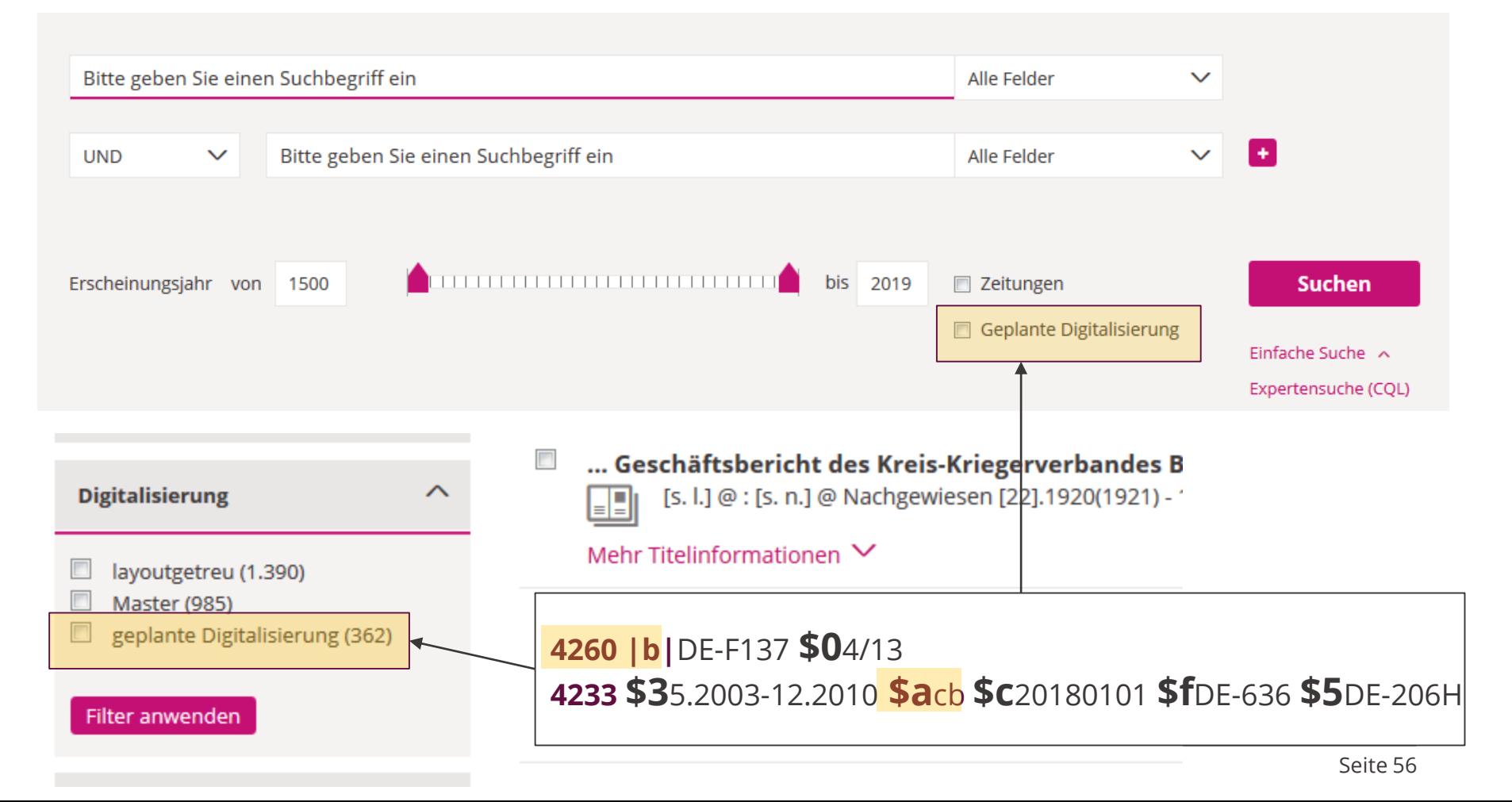

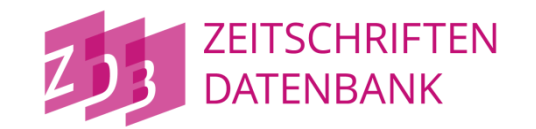

Worauf Sie sich **2019** freuen können:

- Anzeige neue Feldstruktur "Bestandsschutzmaßnahmen" (**voraussichtl. April**)
- Änderung Defaultsortierung für Bestände Ort > Kurzname
- Sessionbasierte Speicherung von Sortierpräferenzen
- Animation auf Startseite kann sessionbezogen abgeschaltet werden
- Bestellbutton wird außerhalb des Optionenmenüs angeboten (Wunsch AG Fernleihe)
- URL-Referenzierung der Detailanzeige über ZDB-ID

#### **Hinweis: Automatische Weiterleitung von zdb-opac.de zur neuen Adresse [https://zdb-katalog.de](https://zdb-katalog.de/) zunächst nur bis September 2019 vorgesehen**

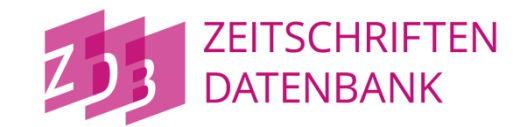

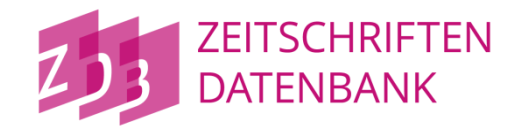

#### Der **Zeitstrahl:**

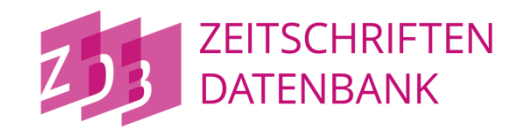

#### Der **Zeitstrahl:**

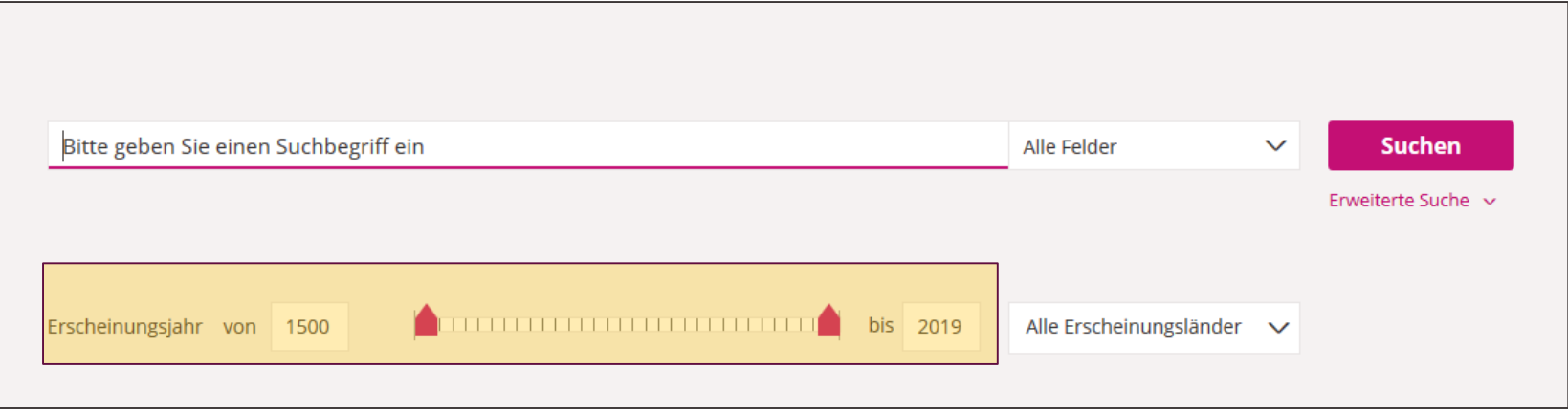

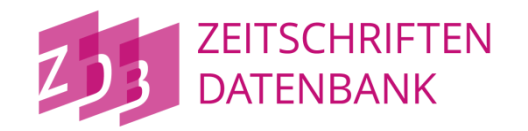

#### Der **Zeitstrahl:**

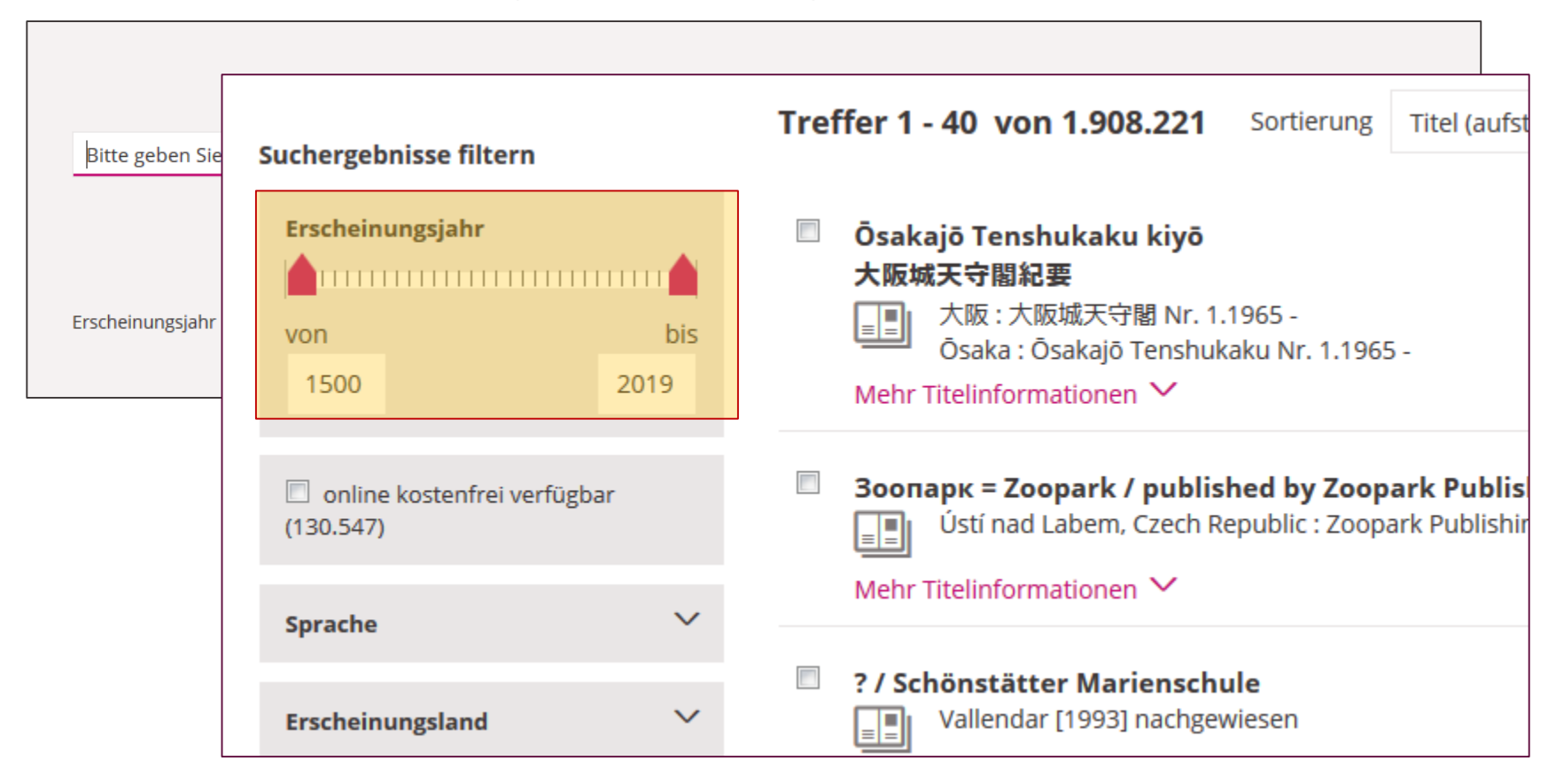

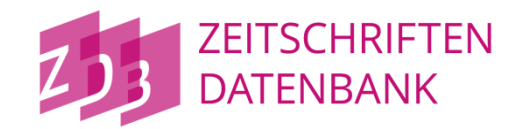

#### Der **Zeitstrahl:**

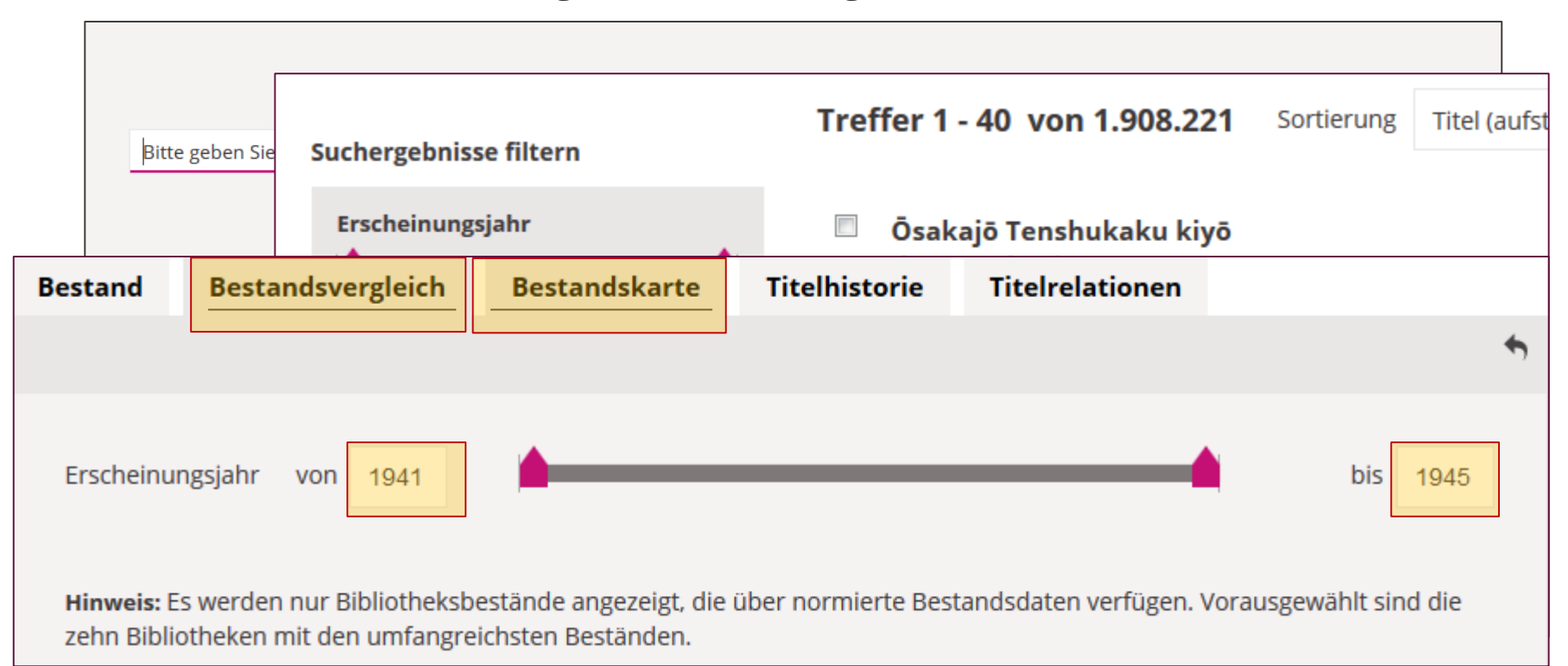

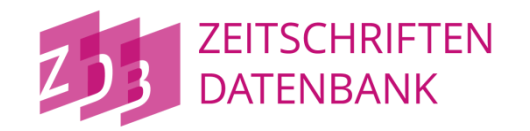

#### Der **Zeitstrahl:**

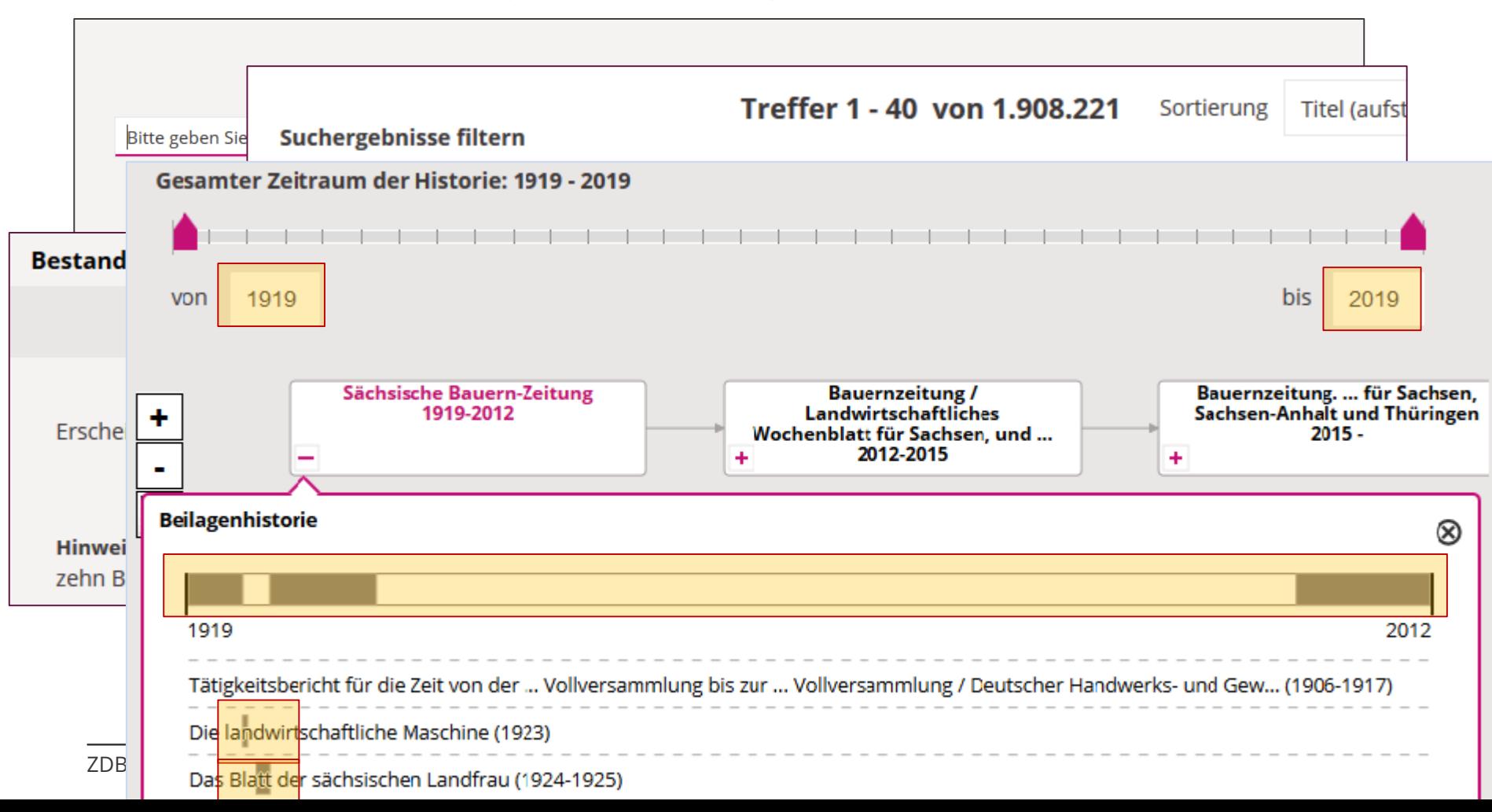

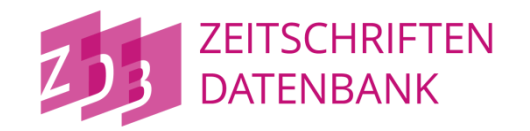

#### Der **Zeitstrahl:**

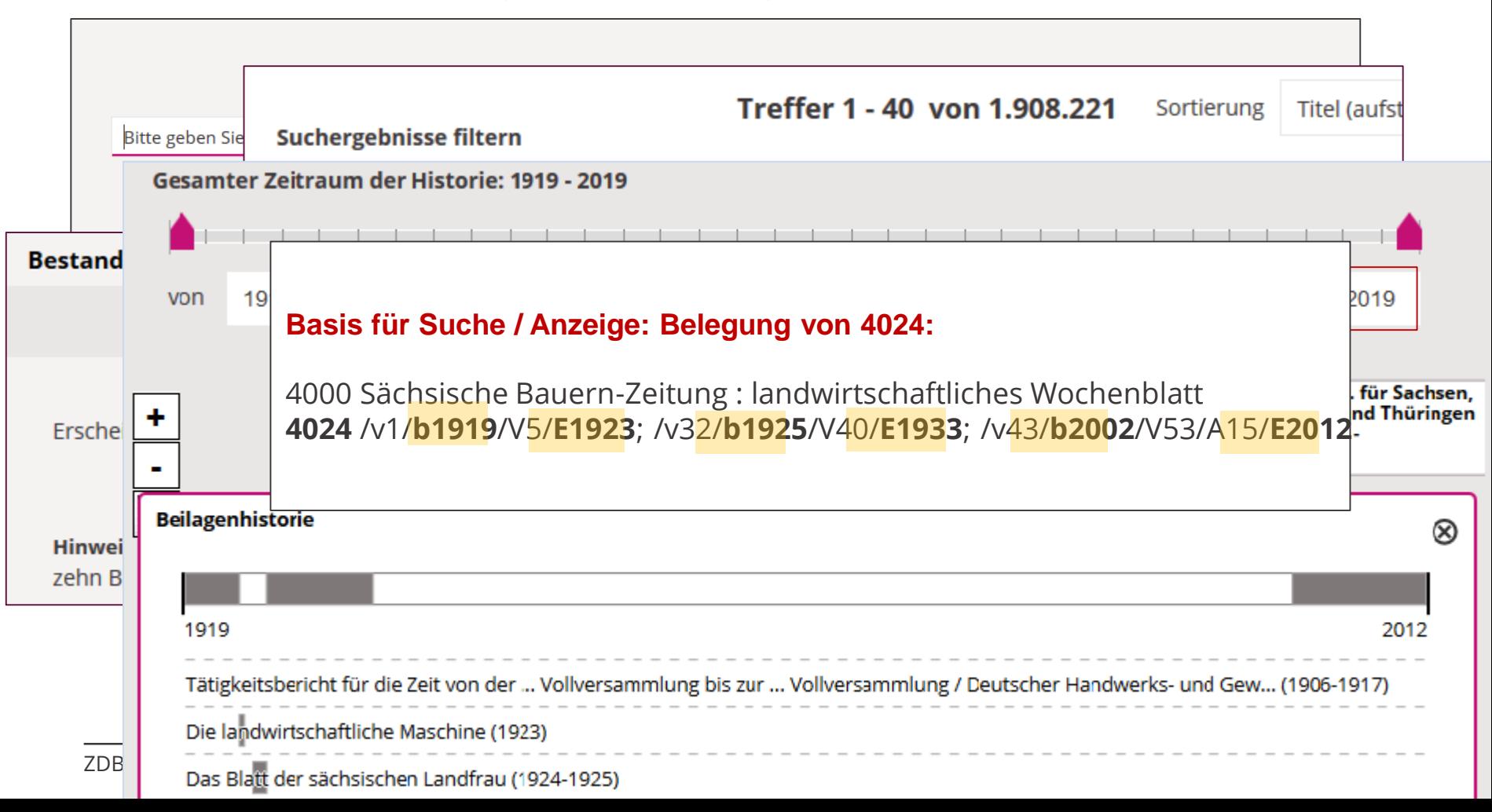

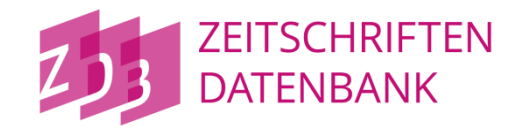

#### Der **Zeitstrahl**

#### als Werkzeug zur Anzeige und Eingrenzung von Bestandsangaben

#### Sächsische Bauern-Zeitung: landwirtschaftliches Wochenblatt

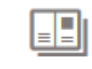

Berlin : Dt. Bauernverl. 1.1919,1 - 5=31.1923,52(27.Dez.); 32.1925,4.Jan. - 40.1933; [N.F.] 43.2002,1(1.Jan.) - 53.2012,15

Mehr Titelinformationen V

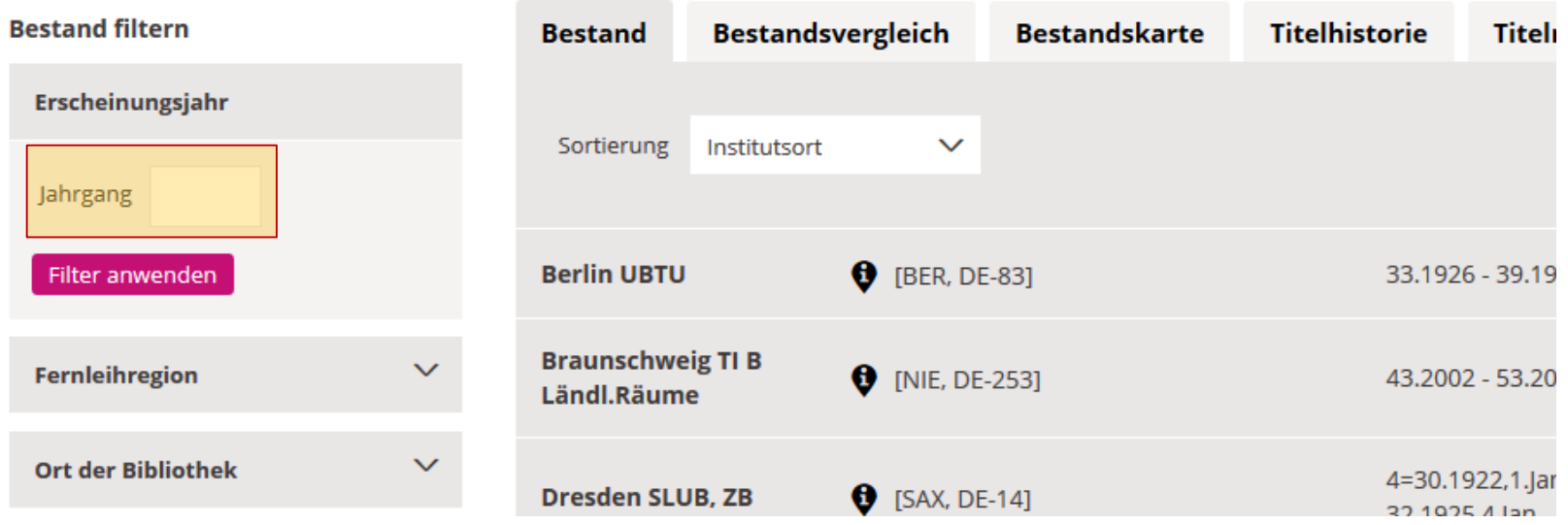

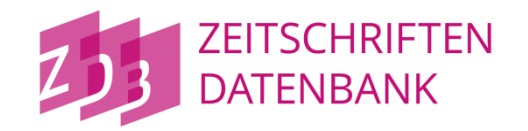

Optionen <sup>2</sup>

#### Der **Zeitstrahl**

als Werkzeug zur Anzeige und Eingrenzung von Bestandsangaben

#### Sächsische Bauern-Zeitung : landwirtschaftliches Wochenblatt

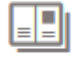

Berlin : Dt. Bauernverl. 1.1919,1 - 5=31.1923,52(27.Dez.); 32.1925,4.Jan. - 40.1933; [N.F.] 43.2002,1(1.Jan.) - 53.2012,15

Mehr Titelinformationen V

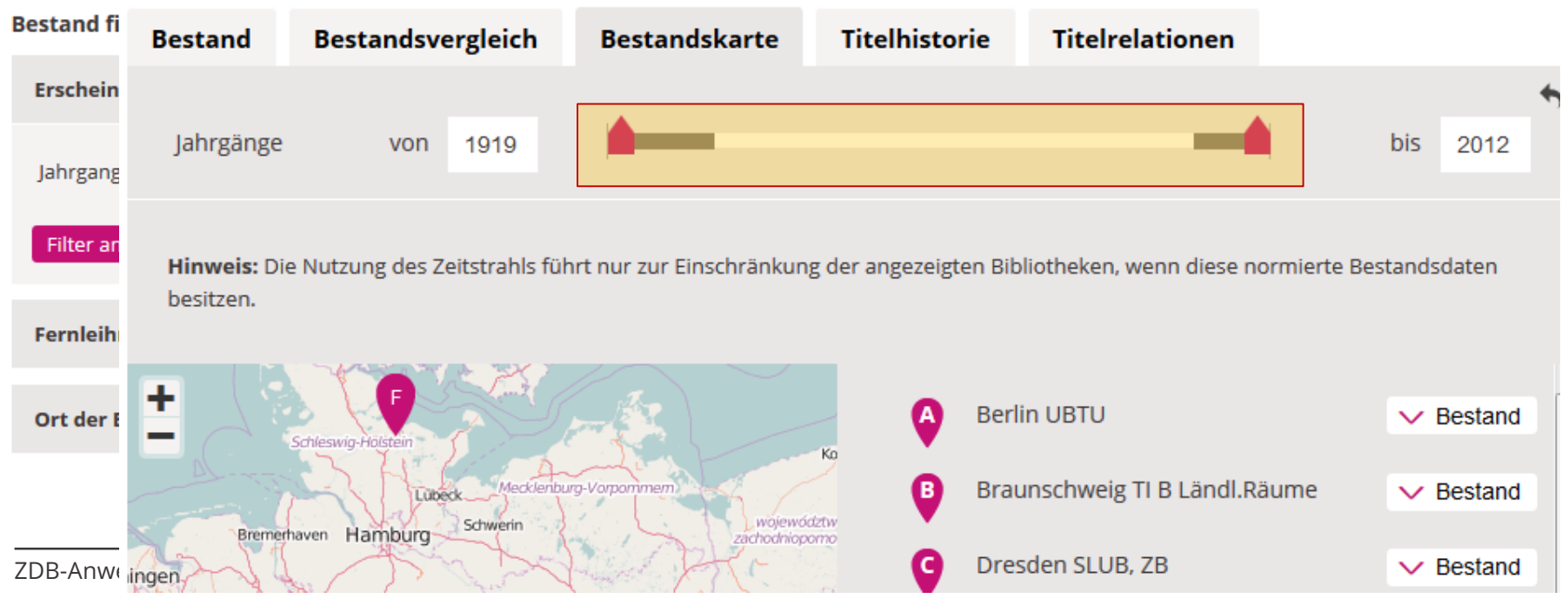

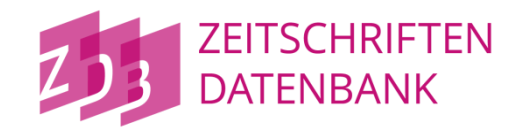

#### Der **Zeitstrahl**

als Werkzeug zur Anzeige und Eingrenzung von Bestandsangaben

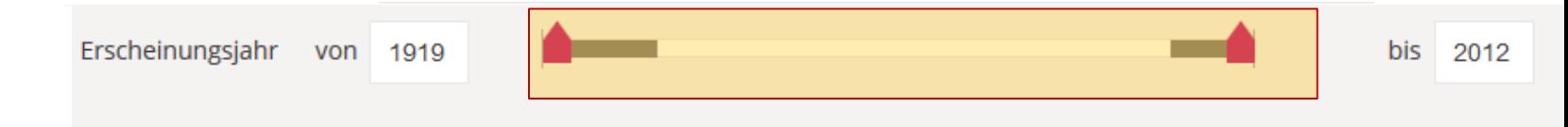

Hinweis: Es werden nur Bibliotheksbestände angezeigt, die über normierte Bestandsdaten verfügen. Vorausgewählt sind die zehn Bibliotheken mit den umfangreichsten Beständen.

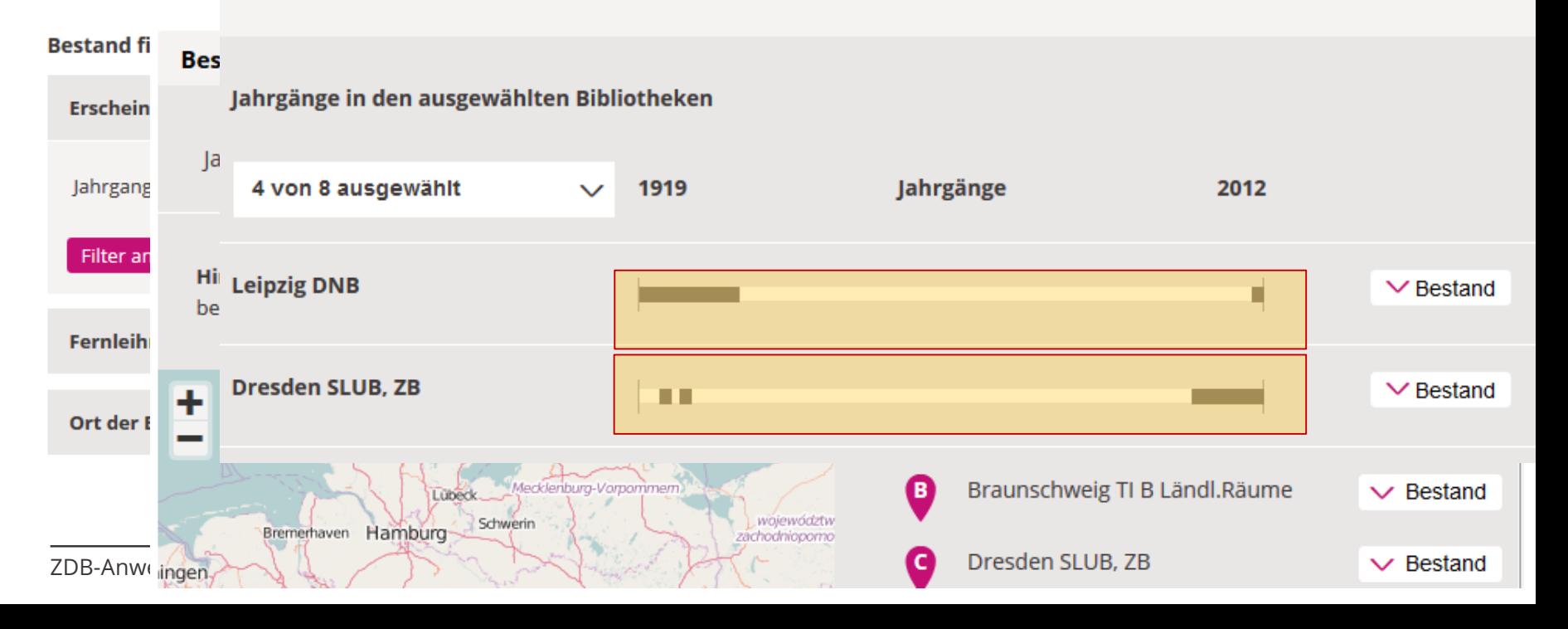

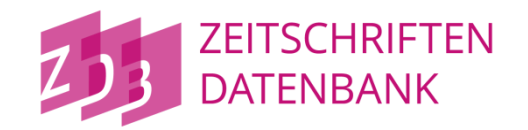

#### Der **Zeitstrahl**

als Werkzeug zur Anzeige und Eingrenzung von Bestandsangaben

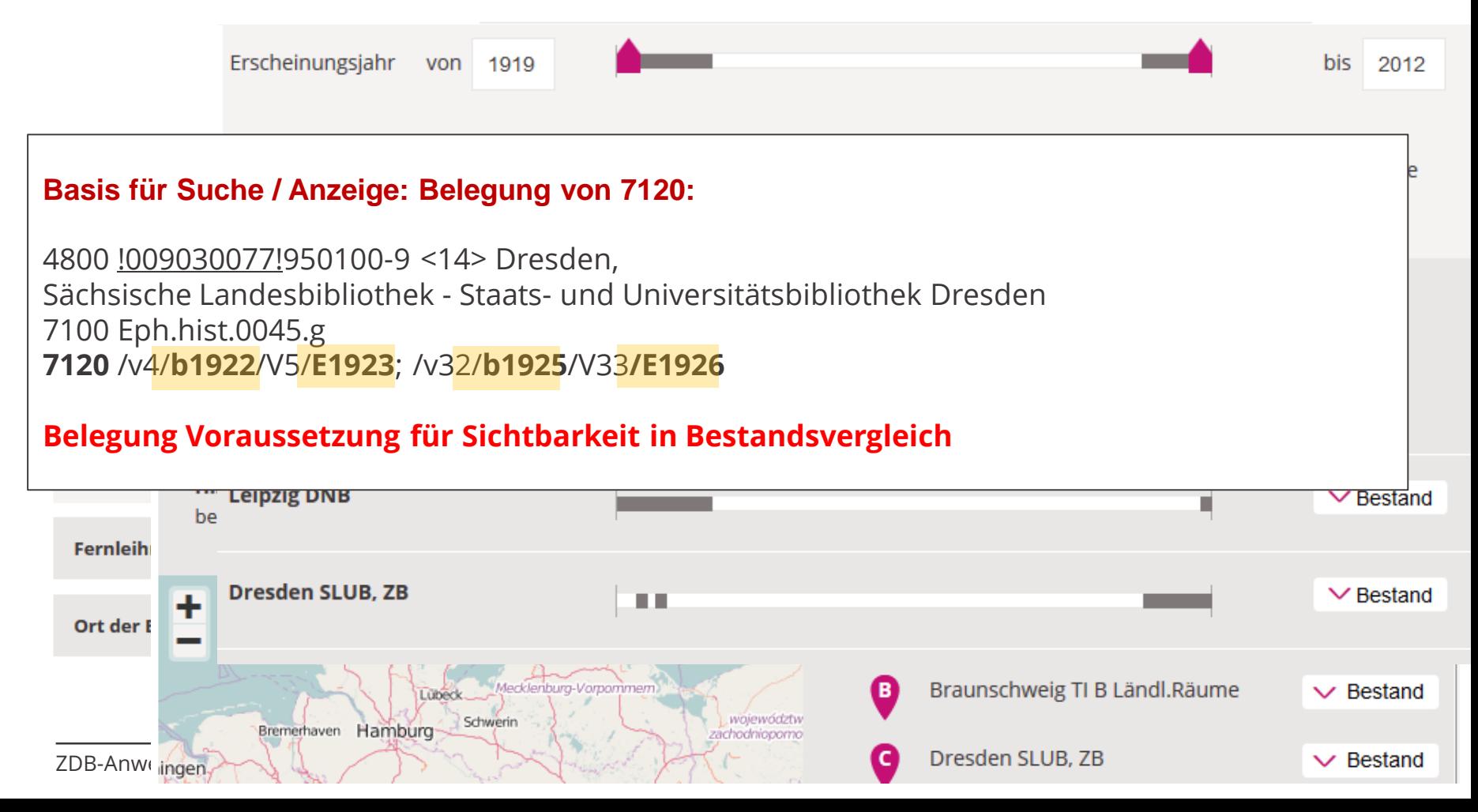

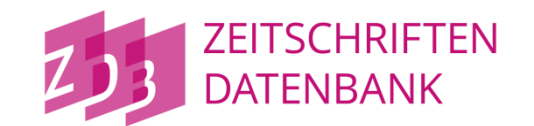

Die ZDB als **Steuerungsinstrument** für Maßnahmen zu Bestandsschutz & **Digitalisierungsaktivitäten**

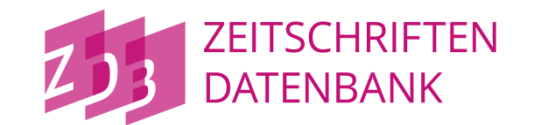

Die ZDB als Steuerungsinstrument für Maßnahmen zu Bestandsschutz & Digitalisierung

#### **Voraussetzungen:**

• **korrekte Belegung 4233 \$3**1.1760-12.1770**\$a**cb**\$c**2016**\$f**VD18**\$h**DE-31**\$z**f beschränkte Benutzung**\$5**DE-14

Die ZDB als Steuerungsinstrument für Maßnahmen zu Bestandsschutz & Digitalisierung

#### **Voraussetzungen:**

• **korrekte Belegung 4233 \$3**1.1760-12.1770\$acb\$c2016\$fVD18\$hDE-31\$zf beschränkte | suchergebnisse filtern

#### **• korrekte Angaben in O-Aufnahmen von Digitalisate**

- Angabe von Besitznachweisen **auch zur Unterstützung der Suche nach frei verfügbaren Ressourcen** (SRU, Katalog)
- Angabe von Links nur, wenn Digitalisat wirklich verfügbar ist
- korrekte Links

#### **Best Practice Zeitungsdigitalisierung beachten!**

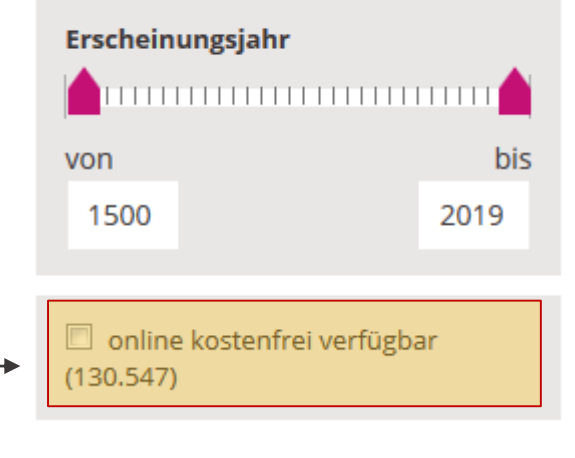

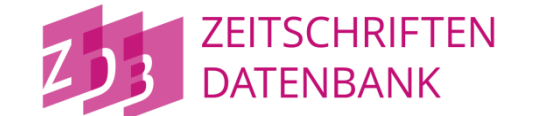

### **... und wird genutzt**

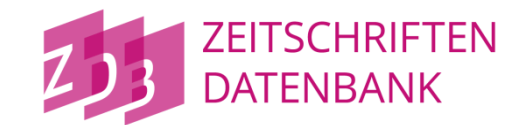

Für die Analyse der Nutzung des ZDB-Katalogs wird eTracker verwendet

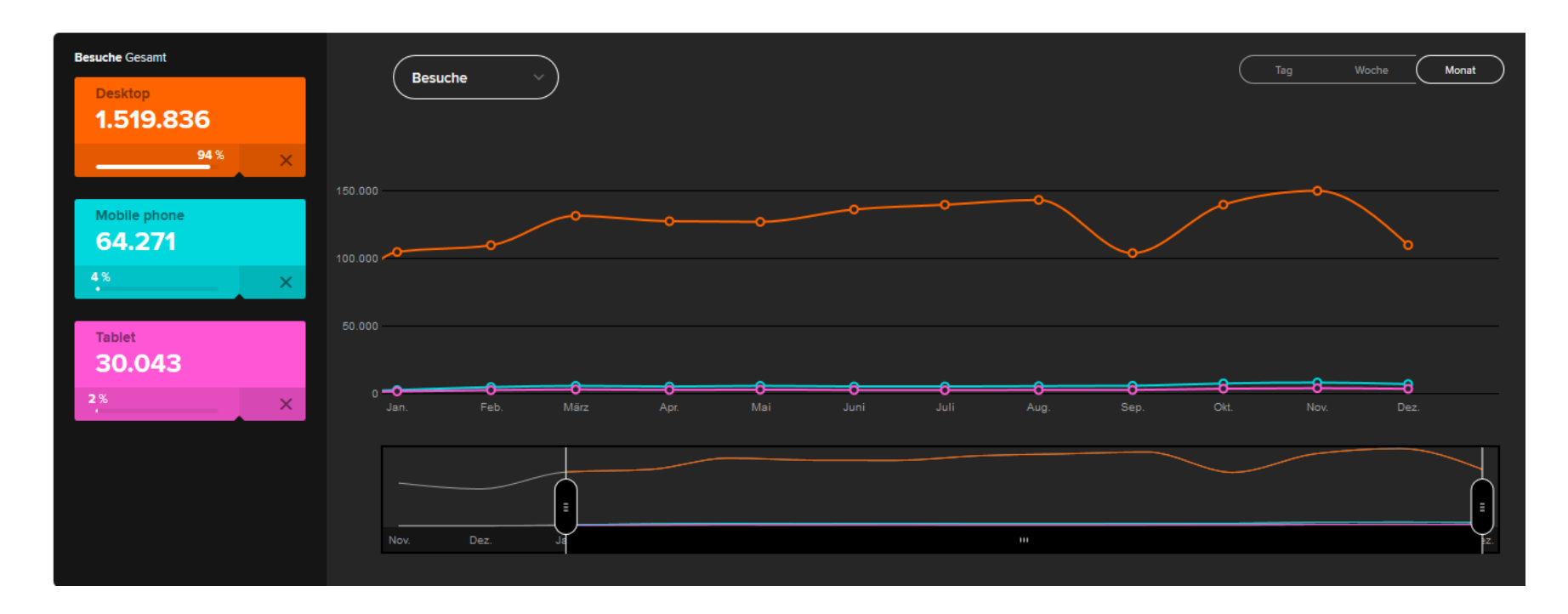
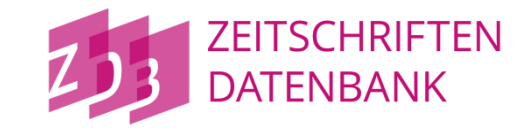

## **Vielen Dank für Ihre Aufmerksamkeit!**

## **.... und für Ihre Rückmeldungen & Anregungen zum ZDB-Katalog!**